# **TECHNICKÁ DOKUMENTACE** ČÁST I.

# **STUDIJNÍ TEXT** PRO TŘÍLETÝ UČEBNÍ OBOR ZÁMEČNÍK

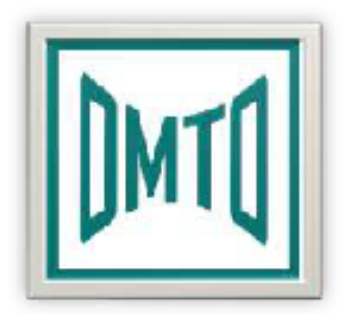

Studijní text vznikl v rámci projektu OBNOVA A MODERNIZACE TECHNICKÝCH OBORŮ V OLOMOUCKÉM KRAJI. Projekt byl spolufinancován Evropským sociálním fondem a státním rozpočtem České republiky.

2010/2011

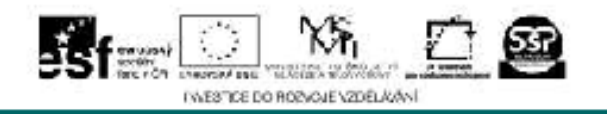

# **OBSAH**

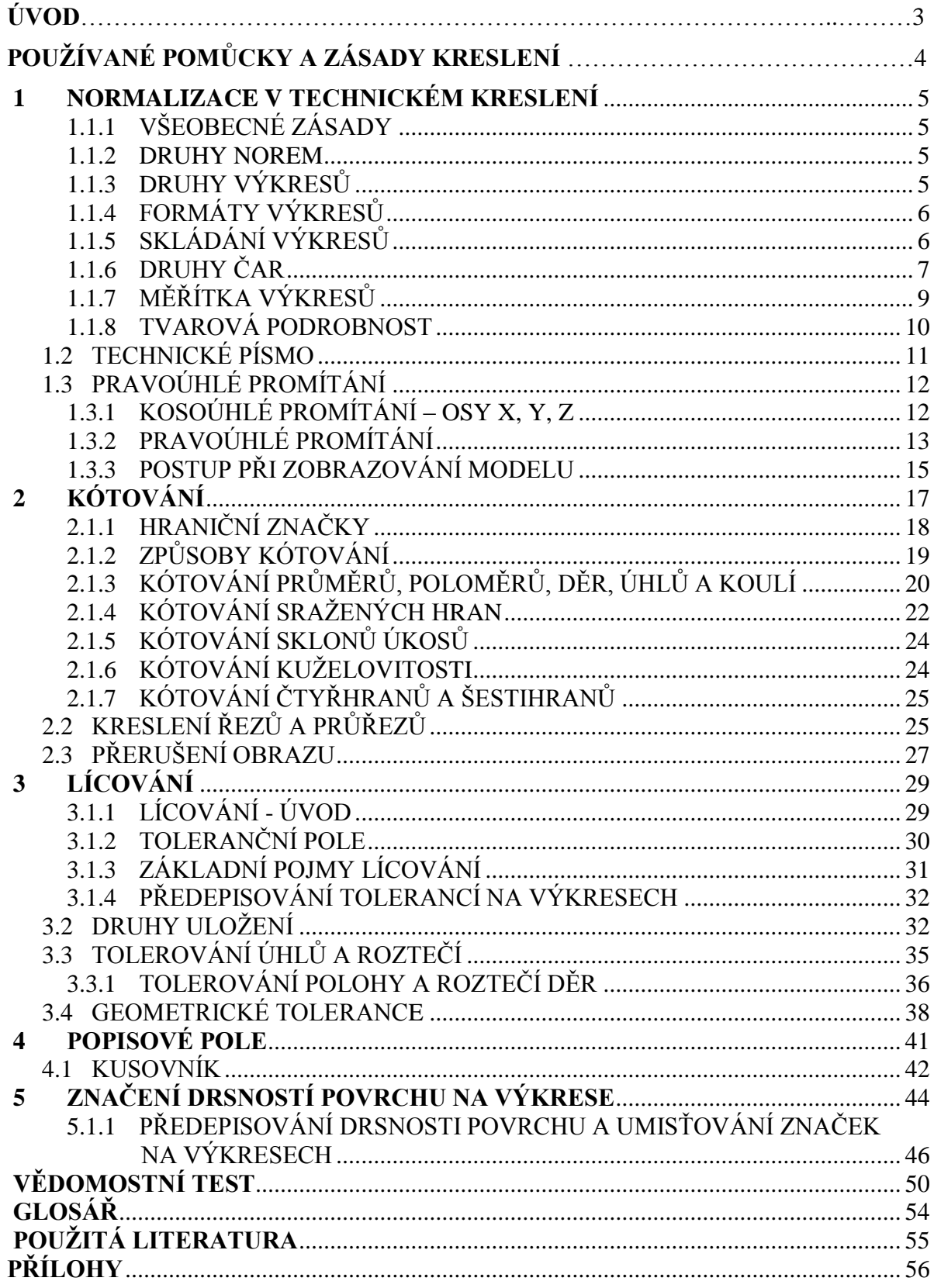

# **ÚVOD**

Cílem technické dokumentace je získat představu o významu technického kreslení jako mezinárodního dorozumívacího prostředku techniků, rozvíjet prostorovou představivost, logické a tvůrčí myšlení. Dalším cílem je získat vědomosti, dovednosti ve čtení, používání a kreslení výkresů, skic a schémat a v neposlední řadě se rovněž naučit vyjadřovat své myšlenky graficky. Výukový text je rozdělen do 6 kapitol. Každá kapitola se skládá z výukového textu, obrázků a příkladů. Příklady z praxe jsou ve formě názorných nákresů, které napomáhají k lepší představě a porozumění dané látky. Závěrečnou kapitolou tohoto studijního materiálu je vědomostní test, který je tvořen 20 otázkami. Zde si mohou absolventi ověřit získané znalosti. Nedílnou součástí výukového textu je odborný výklad vyučujícího.

# POUŽÍVANÉ POMŮCKY A ZÁSADY KRESLENÍ

Pomůcky musí být dokonale čisté a funkční.

## **Mezi základní pomůcky řadíme:**

- **1.** Tužku o tvrdosti 1, 2, 3
- **2.** Technickou pryţ
- **3.** Dvě pravítka s ryskou
- 4. Kružidlo
- **5.** Úhloměr
- **6.** Tvrdou podložku
- **7.** Šablonu na technické písmo číslo 5 a 7

Vodorovné čáry kreslíme zleva doprava, svislé čáry shora dolů. Výkres zaplňujeme z levého horního rohu do pravého dolního rohu.

Při kreslení krátkých čar od ruky vychází pohyb ze zápěstí a při kreslení delších čar vychází pohyb od ramene.

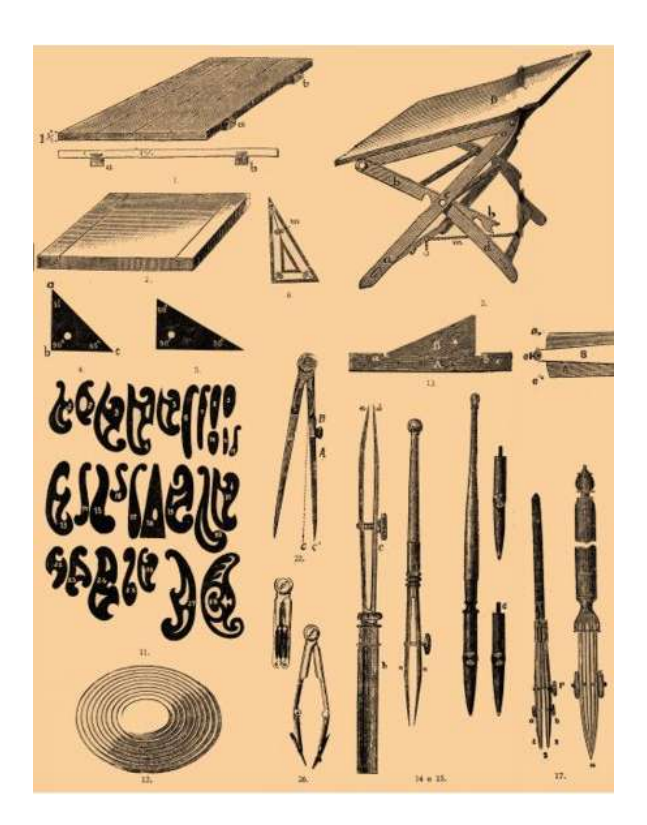

Obr. 1 Historické pomůcky používané při kreslení výkresů

# **1 NORMALIZACE V TECHNICKÉM KRESLENÍ**

# **CÍLE:**

Po prostudování této kapitoly budete znát:

- druhy norem používaných v technické dokumentaci
- formáty výkresů a rozměr formátu A4
- druhy měřítek
- druhy čar, zásady užití technického písma
- zásady pravoúhlého promítání

## **1.1.1 Všeobecné zásady**

Aby byl výkres použitelný ve výrobě, musí obsahovat všechny potřebné údaje ke zhotovení a kontrole vyrobené součásti a musí být zakreslen podle státních norem pro technické kreslení.

Norma je předpis, ve kterém je uvedeno, jak má strojní součást vypadat a jaké má mít vlastnosti (např. tvar, rozměr, materiál, povrchová úprava apod.)

Norma zabezpečuje snadnou vyměnitelnost jednotlivých součástí výrobků. Znak normy je složen z písmen velké abecedy a arabských číslic (např. ČSN 64 3041). (1)

## **1.1.2 Druhy norem**

- 1. **podniková norma** platí v rámci podniku
- 2. **oborová (resortní)** platí např. ve strojírenském průmyslu, elektrotechnickém průmyslu,...
- 3. **státní norma** platí v daném státě, v ČR se jedná o Českou státní normu (ČSN)
- 4. **evropské normy** vydané pro potřeby Evropské unie (EN)
- 5. **mezinárodní normy ISO** vydává je Mezinárodní organizace pro normalizaci
- (1)

## **1.1.3 Druhy výkresů**

Náčrt (skica) - Technický výkres kreslený volně rukou bez použití rýsovacích pomůcek.

- Je zpravidla nakreslen bez ohledu na měřítko.
- Nemusí být zcela okótován.
- Lze jej kreslit na libovolný kus papíru.

**Originál** – Je kreslen na normalizovaný formát papíru nebo rýsovací papír a to tužkou nebo tuší. Musí obsahovat všechny údaje potřebné k úplnému určení součásti. Technický výkres musí být nakreslen v normalizovaném měřítku podle všech platných technických norem.

**Matrice** – Jedná se o ostřižený originál výkresu.

Originál technického výkresu je určen k rozmnoţování (kopírování) a je **vţdy** bezpečně **archivován**.

Kopie - Slouží jako "návod" pro výrobu a montáž technických zařízení. Vyrábí se z originálu reprografickou cestou.

## **1.1.4 Formáty výkresů**

Základní výkresový formát je A0, který má rozměr 1189 x 841 mm. Ostatní formáty si odvodíme tak, že kratší stranu formátu A0 opíšeme a delší stranu podělíme dvěma. Všechny formáty se používají naležato kromě formátu A4, který lze použít i na výšku a jeho rozměry jsou 210 x 297 mm. (3)

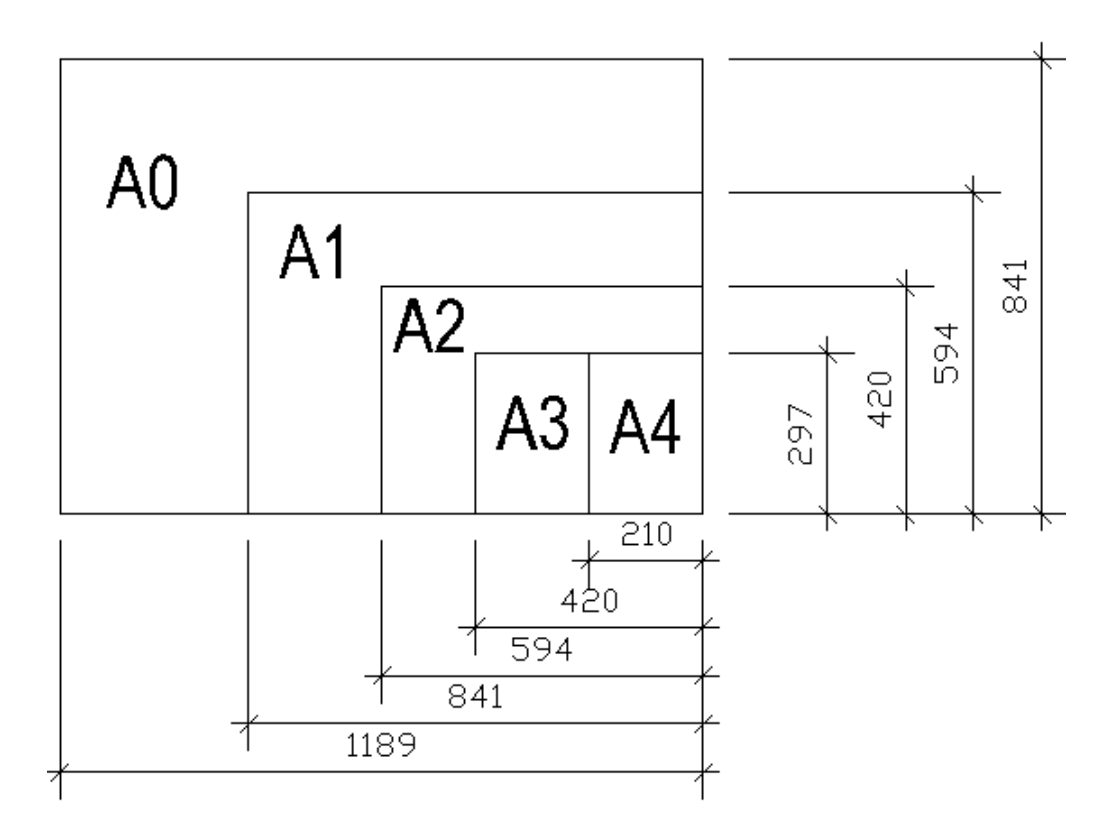

Obr. 2 Formáty výkresů

## **1.1.5 Skládání výkresů**

Výkresy originálů a matric se neskládají. Kopie výkresů se mohou skládat pro:

- volné řazení do souborů (složek)
- pro přímé svázání (sešití)  $\equiv$

Výkresy se skládají nejprve podél přehybů kolmých ke spodnímu okraji výkresů a potom podél přehybů rovnoběžných se spodním okrajem výkresu.  $(1, 3)$ 

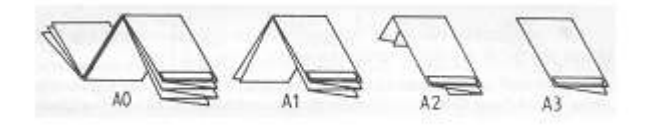

Obr. 3 Skládání výkresů

## **1.1.6 Druhy čar**

Aby byl technický výkres čitelný, používají se ke znázornění různé druhy čar, které rozdělujeme:

## **1. podle grafického znázornění**

- čáry pravidelné (kreslené podle pravítka)
- čáry nepravidelné (kreslené od ruky)

## **2. podle tloušťky**

- tlusté
- střední
- tenké

#### **3. podle celistvosti**

- plné
- čárkované
- čerchované
- dvojitě čerchované
- tečkované

V technické dokumentaci se používá normalizovaná řada tlouštěk čar:  $0,13 - 0,18 - 0,25 - 0,35 - 0,5 - 0,7 - 1 - 1,4 - 2$  mm. (6)

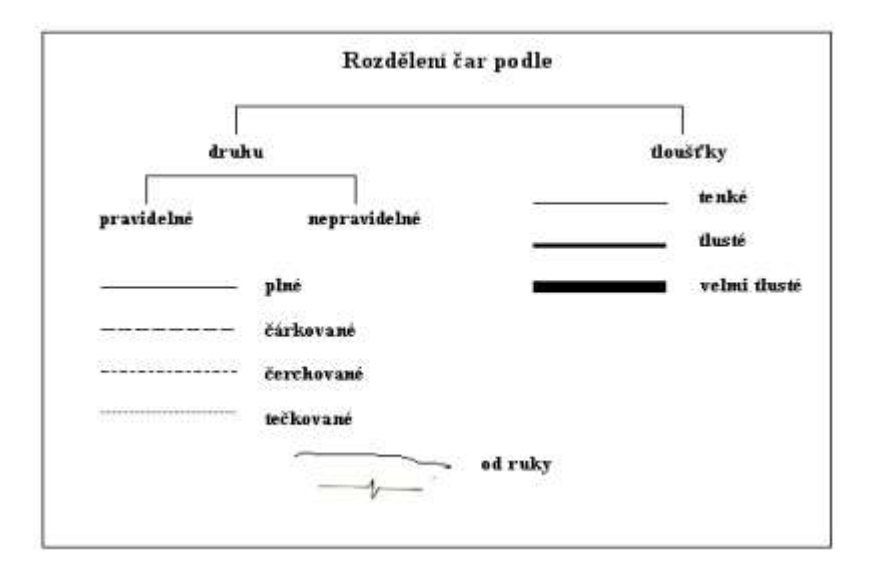

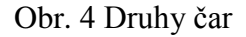

#### **Pouţití jednotlivých čar:**

- **Plná tlustá (obrysová)** pouţívá se na viditelné obrysy součásti (hrany).
- Plná tenká používá se pro ostatní části, kótování, označování pozic, šrafy.  $\equiv$
- Tenká čerchovaná slouží k rýsování os.  $\equiv$
- **Tenká čárkovaná** slouží k rýsování neviditelných hran a obrysů.  $\overline{\phantom{0}}$
- **Dvojitě čerchovaná** slouží k označení způsobu úpravy povrchových ploch (kalení, cementování).
- **Přerušovací** slouží k přerušování součástí (obrazů). (6)

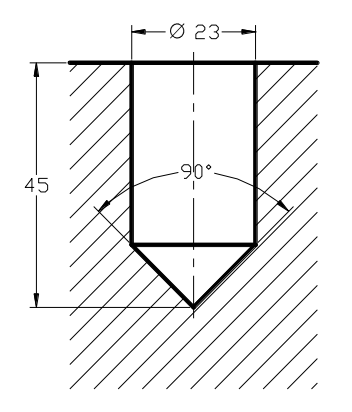

Obr. 5 Příklad použití čar

## **1.1.7 Měřítka výkresů**

Vyjadřují poměr velikosti na výkrese ku skutečné velikosti.

## **Pouţíváme tato základní měřítka:**

## **1. Skutečná velikost** - 1:1

- **2. Zvětšení** 
	- $-2:1$
	- $-5:1$
	- $-10:1$
	- $-20:1$
	- $-50:1$
	- $-100:1$

## **3. Zmenšení**

- $-1:2$
- $-1:5$
- $-1:10$
- $-1:20$
- $-1:50$
- $-1:100$
- $-1:200$
- $-1:500$
- $-1:1 000$
- $-1:2000$
- $-1:5000$
- $-1:10000$

#### **4. Bez měřítka**

Pokud na výkrese není rohové razítko, zapisujeme měřítko přímo k obrazu (M 5:1). Pokud je na výkrese rohové razítko, zapisujeme měřítko do předepsané kolonky bez písmene M.

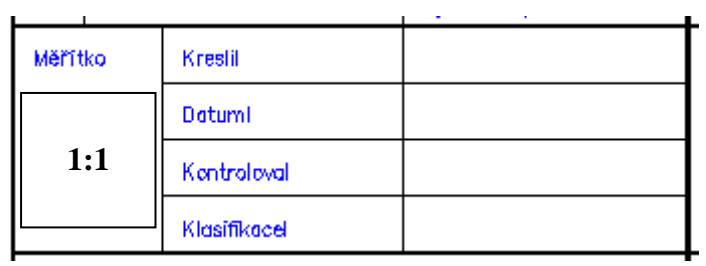

Obr. 6 Příklad zápisu měřítka na výkrese do rohového razítka

Při dvou měřítkách na výkrese se měřítko hlavního obrazu píše větším písmem než měřítko druhé.

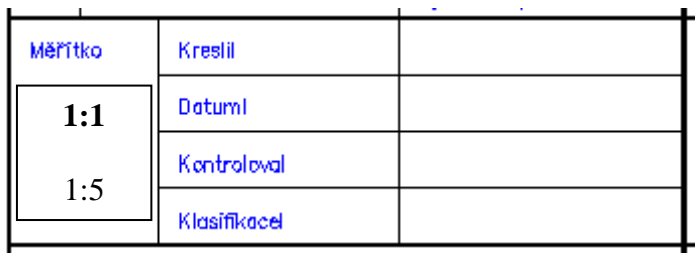

Obr. 7 Příklad zápisu dvou měřítek na výkrese do rohového razítka

Pokud jsou na výkrese více jak dvě měřítka, píše se měřítko hlavního obrazu větším číslem a pod toto měřítko se napíše 1:X.

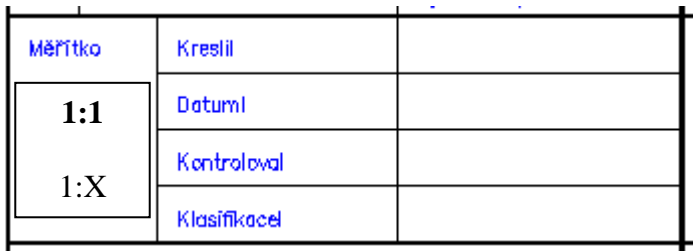

Obr. 8 Příklad zápisu více jak dvou měřítek na výkrese do rohového razítka

Není – li obraz nakreslen v měřítku, napíše se do popisového pole N.

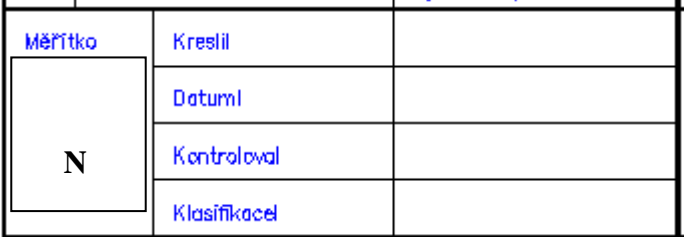

Obr. 9 Příklad zápisu do popisového pole bez měřítka

## **1.1.8 Tvarová podrobnost**

Pro větší názornost a přehledné okótování znázorníme **tvarovou podrobnost** (detail) tak, že se zobrazovaná část uzavře kružnicí z tenké čáry a zvětšený obraz tvarové podrobnosti se vynese mimo základní obraz a označí se shodným písmenem velké abecedy od konce a uvedením měřítka. (1)

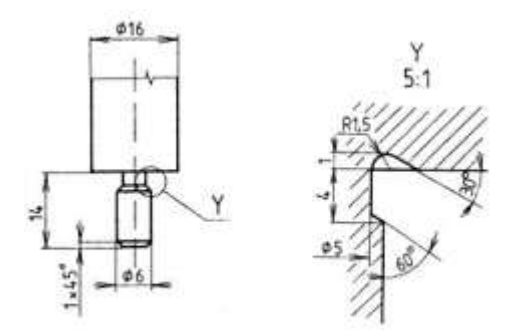

Obr. 10 Příklad značení tvarové podrobnosti

## **1.2 TECHNICKÉ PÍSMO**

Výkresy, tabulky a ostatní technická dokumentace se popisují technickým písmem podle ČSN EN ISO 3098.

Technickou dokumentaci popisujeme normalizovaným písmem kolmými středními písmeny velké abecedy a arabskými číslicemi. Měrové jednotky (např. kg, mm, kp atd.) označujeme malými písmeny. Používáme normalizovanou řadu výšek písma a značíme ji malým h, kdy se šířka písmena, tloušťka čáry, šířka mezi jednotlivými písmeny odvozuje od výšky písmena. Výšku písmena h volíme nejčastěji  $2,5 - 3,5 - 5 - 7 - 10$  mm. (1)

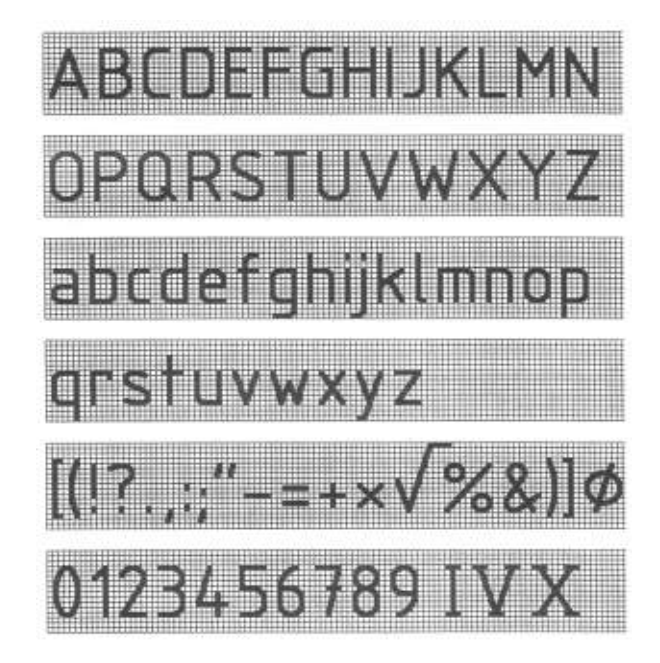

Obr. 11 Příklad psaní pravoúhlého písma

# **1.3 PRAVOÚHLÉ PROMÍTÁNÍ**

Podle polohy směru rovnoběžného promítání vzhledem k průmětnám rozeznáváme dva druhy rovnoběžného promítání:

## **1.3.1 Kosoúhlé promítání – osy X, Y, Z**

Při kosoúhlém promítání promítáme předmět pod kosým úhlem do některé průmětny, zpravidla do nárysny. Souřadný systém tvoří tři osy (X, Y, Z), které se protínají v počátku souřadného systému. Podle uspořádání os rozeznáváme **pravotočivý** a **levotočivý souřadný systém**. Na osy X a Z nanášíme rozměry v měřítku 1:1, na osu Y pak v měřítku 1:2. (4)

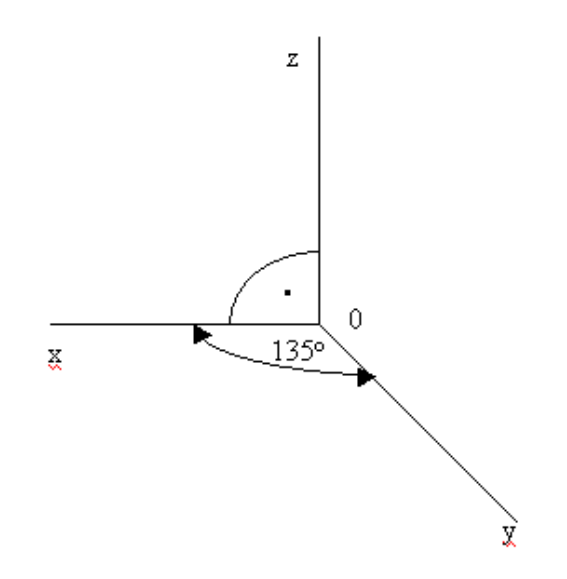

Obr. 12 Levotočivý souřadný systém

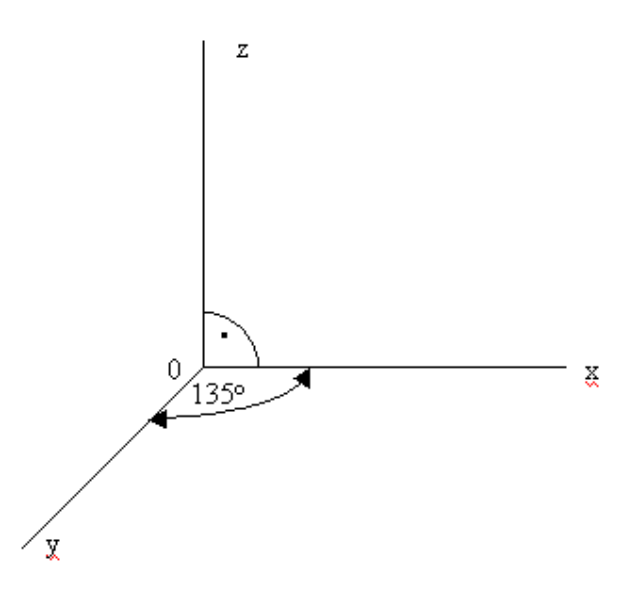

Obr. 13 Pravotočivý souřadný systém

## **1.3.2 Pravoúhlé promítání**

V pravoúhlém promítání zobrazujeme průměty (kolmé) těles do tří rovin, které jsou na sebe kolmé. (4)

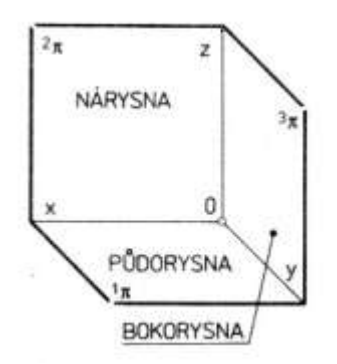

Obr. 14 Tři hlavní průmětny

Abychom mohli zobrazit tělesa v jedné rovině, provádíme tzv. **SDRUŽENÍ** průměten.

Rovinu 1  $\pi$  (půdorysnu) otočíme kolem osy X o 90 $^0$  do roviny 2  $\pi$  (nárysny) a rovinu 3  $\pi$ (bokorysnu) otočíme kolem osy Z o 90<sup>0</sup> do roviny 2  $\pi$  (nárysny). (4)

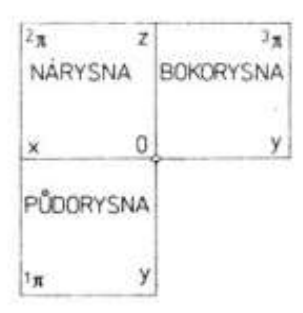

Obr. 15 Sdružení průměten

#### **Rozeznáváme dvě základní metody pravoúhlého promítaní:**

## **1. Metoda pravoúhlého promítání v 1. kvadrantu (ISO E) – tzv. EVROPSKÉ**

Promítání touto metodou vychází z principu Mongeova promítání. Objekt leží mezi pozorovatelem a průmětnou. (4)

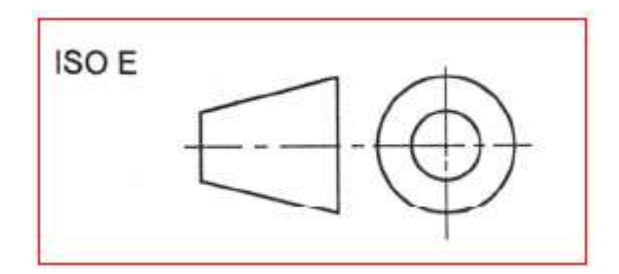

Obr. 16 Pravoúhlého promítání v 1. kvadrantu (ISO E)

#### **2. Metoda pravoúhlého promítání ve 3. kvadrantu (ISO A) – tzv. AMERICKÉ**

Tato metoda se v ČR běžně nepoužívá. Lze se s ní setkat na některé dokumentaci zpracované v zahraničí nebo dokumentaci zpracované na vyžádání zahraničního partnera. Objekt leží pro pozorovatele za průmětnami. (4)

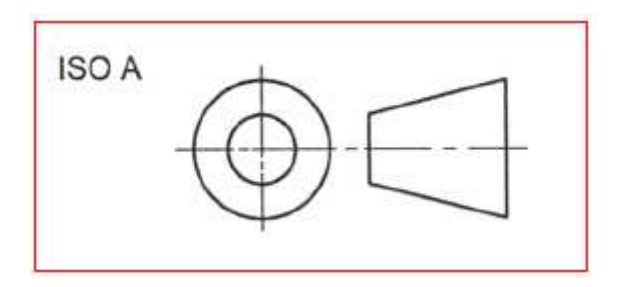

Obr. 17 Pravoúhlého promítání ve 3. kvadrantu (ISO A)

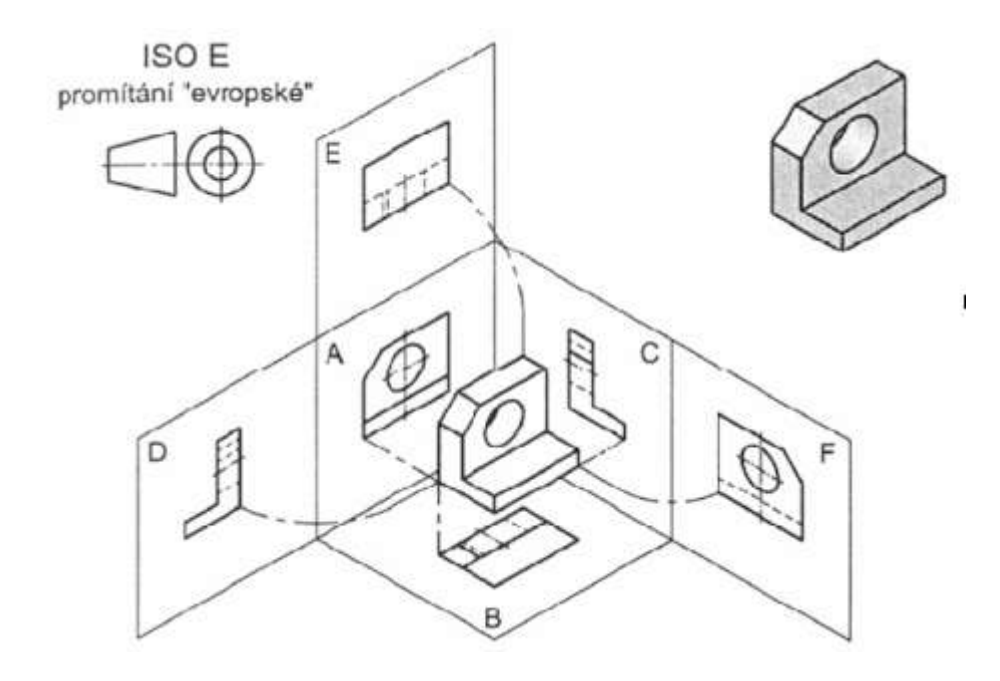

Obr. 18 Příklad promítání podle ISO E

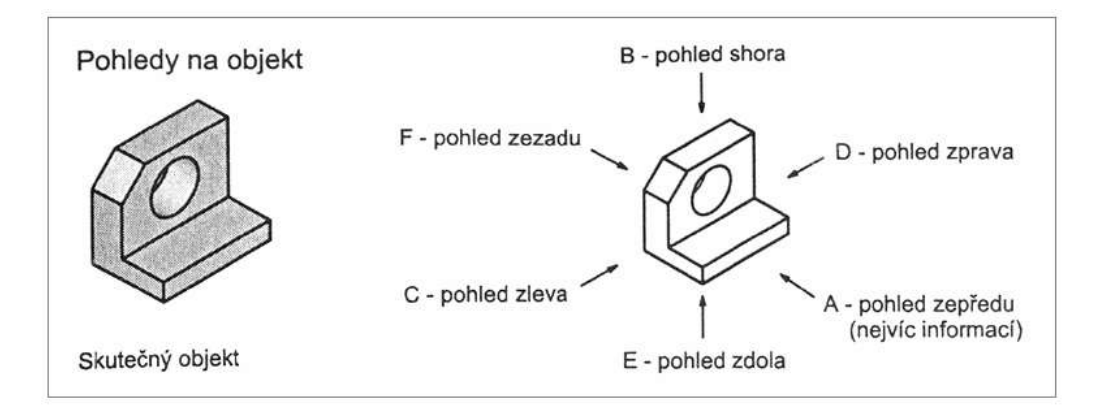

Obr. 19 Jednotlivé pohledy na objekt podle ISO E

## **1.3.3 Postup při zobrazování modelu**

- 1. Součást si důkladně prohlédneme a rozhodneme se, kolik potřebujeme průmětů k úplnému zobrazení.
- 2. Zvolíme velikost obrazů (měřítko).
- **3.** U souměrných rotačních součástí nakreslíme nejdříve všechny osy.
- **4.** Viditelné obrysové hrany nakreslíme tenkými plnými čarami.
- **5.** Vytáhneme viditelné hrany a obrysy plnými tlustými čarami, neviditelné hrany pak čarami čárkovanými.
- **6.** Nakreslíme pomocné vynášecí, kótovací a odkazové čáry, šipky, zapíšeme kóty a mezní úchylky.
- **7.** Vyšrafujeme plochy řezů (průřezů), zapíšeme značky drsnosti (do pravého horního rohu výkresu).
- **8.** Napíšeme název součásti, materiál součásti a další poznámky. (3)

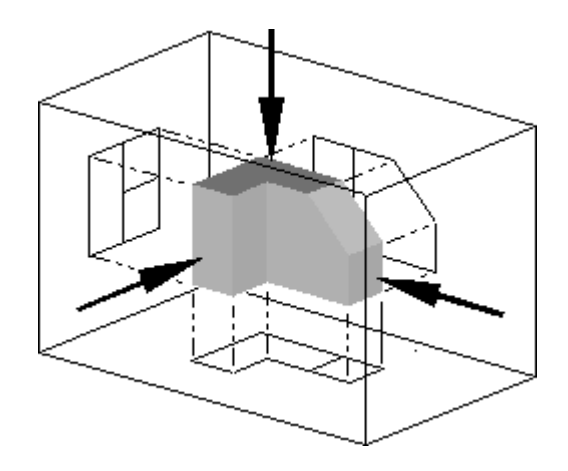

Obr. 20 Pravoúhlé průměty tělesa do hlavních průměten

#### **Shrnutí:**

Tato kapitola seznamuje účastníka s odbornou terminologii typickou pro strojírenství, seznamuje ho s ČSN, učí ho rozpoznávat druhy čar, volit vhodný formát výkresů, měřítka. Při tvorbě technických výkresů se seznámí s použitím technického písma a zásad technické normalizace. Dále získává znalosti při zobrazování předmětů v kosoúhlé dimetrii a pravoúhlé dimetrii.

#### **Úkoly:**

- 1. Uveď te druhy norem používaných v ČR.
- 2. Napište rozměry formátů A4.
- 3. Procvičte psaní technického písma do sešitu.
- 4. Vyjmenujte všechny průměty při pravoúhlém promítání do tří průměten.
- 5. Které průměty součástí nazýváme sdružené průměty?

# **KÓTOVÁNÍ**

# **CÍLE**

Po prostudování této kapitoly dokážete:

- zvolit vhodný způsob kótování
- správně okótovat jednoduché geometrické tvary
- zapsat správně kótu na kótovací čáru
- rozpoznat rozdíl mezi řezem a průřezem a vhodně jej okótovat

## **Hlavní zásady kótování**

Správné a účelné kótování usnadňuje čtení výkresů, výrobků a montáž, zaručuje vyměnitelnost součásti a snižuje zmetkovitost. Při výrobě se nesmí žádný rozměr z výkresu odměřovat ani počítat. Kótování patří k nejdůležitějším pracím při kreslení výkresu. (1)

Kóta je číselný údaj, určující požadovanou velikost rozměrů nebo polohu předmětu. Na výkrese se kóty zapisují v milimetrech bez označení mm.

**Kótovací čára** se ohraničí šipkami popřípadě úsečkami. Při kótování se může mezi obrysovou čarou udělat mezera.

**Odkazové čáry** se kreslí tenkou plnou čarou. Vychází-li odkazová čára ze zobrazení plochy, začíná výraznou tečkou. Kreslíme-li odkazovou čáru k ose nebo k obrysové čáře, začínáme hraniční šipkou.

Pomocné čáry se používají u vnějších kót. Kreslí se tenkou plnou čarou.

- 1. kótujeme od nejmenších rozměrů k největším rozměrům,
- 2. vynášecí, kótovací a odkazovací čáry se nesmějí křížit,
- 3. každý rozměr kótujeme pouze jedenkrát,
- **4.** nesmí se kótovat k neviditelným hranám,
- **5.** používáme převážně vnitřní šipky, vnější šipky se používají u malých kót,
- **6.** kótovací čáry kreslíme nejméně 7 mm od obrysových čar,
- **7.** obrysová čára nesmí přetínat šipku,
- **8.** číselné hodnoty nesmí být rozděleny,
- **9.** u vodorovných kót zapisujeme číselné údaje nad kótovací čáru, u svislých kót z levé strany,
- **10.** kóta (číselný údaj), která neodpovídá nakreslenému rozměru na výkrese, se musí podtrhnout. (5)

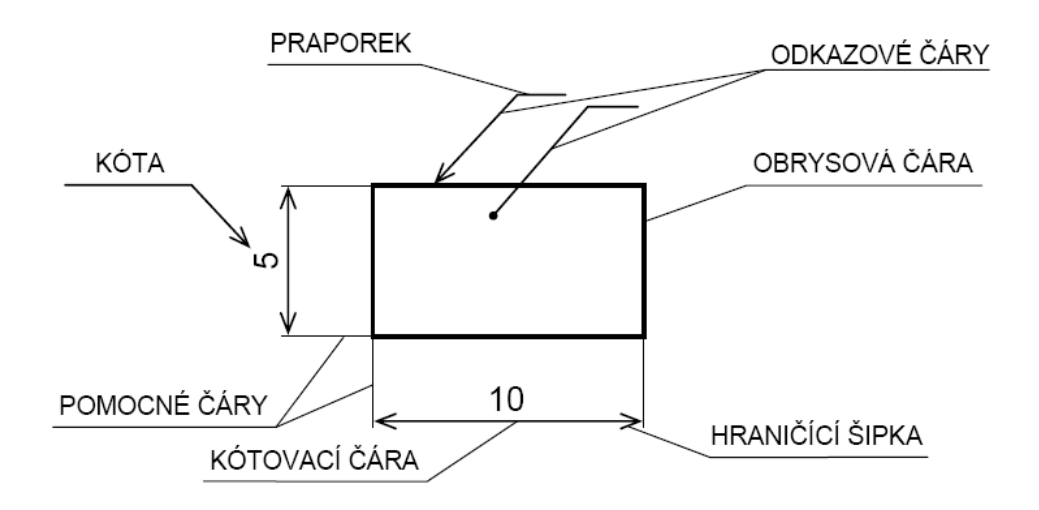

Obr. 21 Vysvětlení jednotlivých čar při kótování

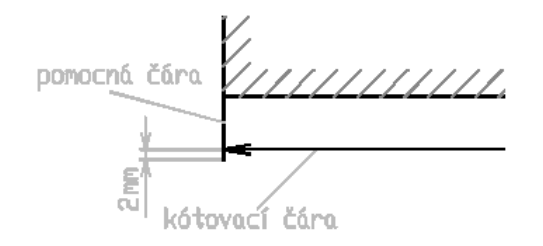

Obr. 22 Pomocné a kótovací čáry

## **1.3.4 Hraniční značky**

- kótovací čáry se ukončují hraničními šipkami nebo hraničními úsečkami, které jsou skloněny pod úhlem 45° doprava,
- délka hraniční šipky má být  $2,5 5$  mm a úhel rozevření  $15^{\circ}$  90°,
- délka hraniční úsečky má být 2,5 5 mm a úhel mezi úsečkou a kótovací čárou 45°. (5)

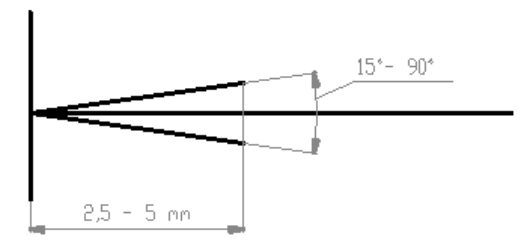

Obr. 23 Tvar hraniční šipky

## **1.3.5 Způsoby kótování**

**Kótování od základny** – zvolíme si určitou plochu na výrobku jako základnu, od které kótujeme všechny rozměry. Základen může být i více. Kótování od základny je nejpřesnější. (4)

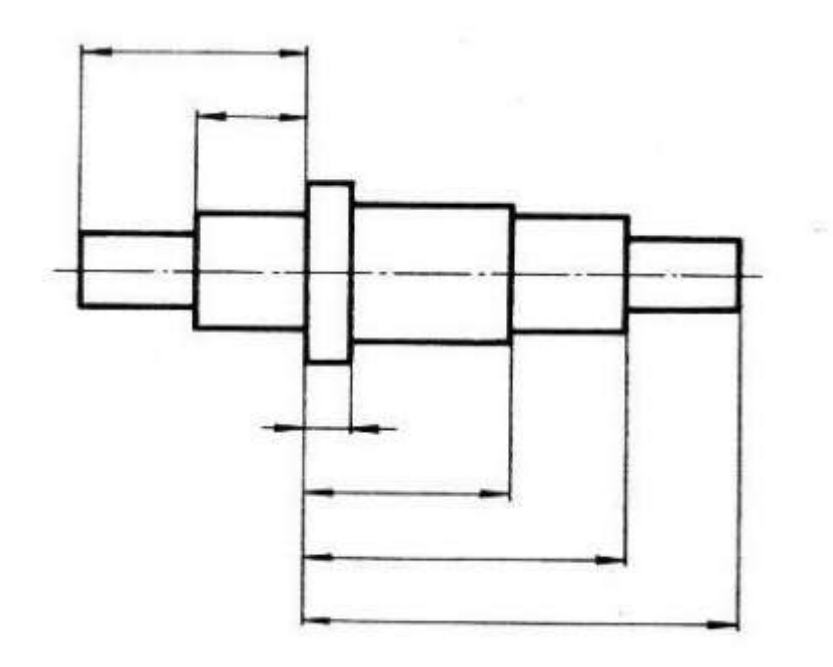

Obr. 24 Příklad kótování od základny

**Řetězcové kótování** – jednotlivé kótování navazuje na sebe tzv. řetězec. Řetězcové kótování je málo výhodné z hlediska přesnosti. Případné chyby při měření jednotlivých délek úseků se pak sčítají. (4)

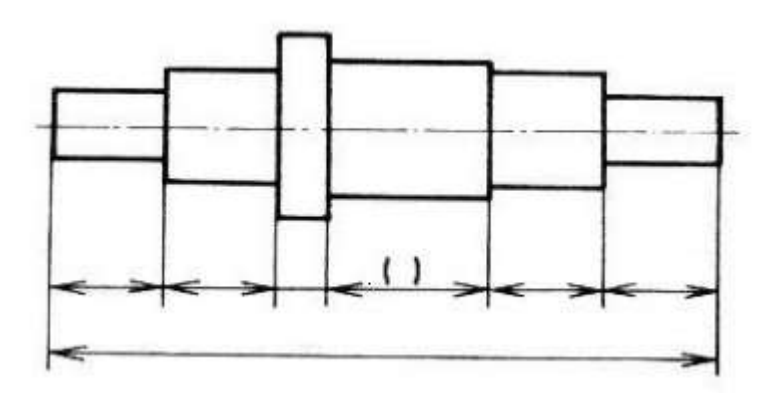

Obr. 25 Příklad řetězcového kótování

Kombinované kótování – používá se kombinace kótování jak od základny tak, i řetězcové kótování. (4)

## **1.3.6 Kótování průměrů, poloměrů, děr, úhlů a koulí**

Při kótování **poloměrů** je kótovací čára ohraničena jednou šipkou u oblouku, druhý konec směřuje do středu oblouku. Před číselnou hodnotu píšeme velké písmeno R. Odkazové čáry se používají všude tam, kde je nedostatek místa nad kótovací čarou, je-li kóta v nevhodné poloze nebo pro zjednodušení kreslení. Kóta nebo doplňující slovní údaj se píše nad odkazovou čáru. Kótovací a vynášecí čáry kreslíme tenkou plnou čarou. Při kótování průměrů píšeme před číselnou hodnotu značku průměru (fí) Ø. Při kótování průměrů koule, musí být před značkou průměru nebo poloměru uveden doplňující údaj – koule (S, SR). (4, 5)

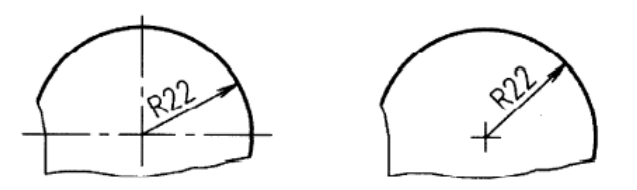

Obr. 26 Příklady kótování poloměrů

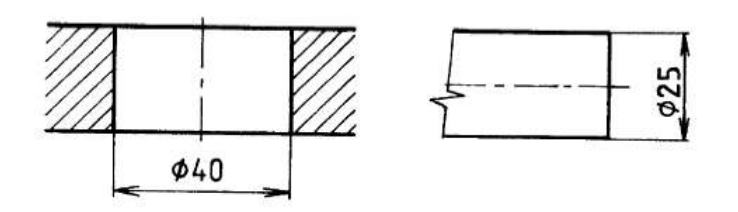

Obr. 27 Příklady kótování průměrů

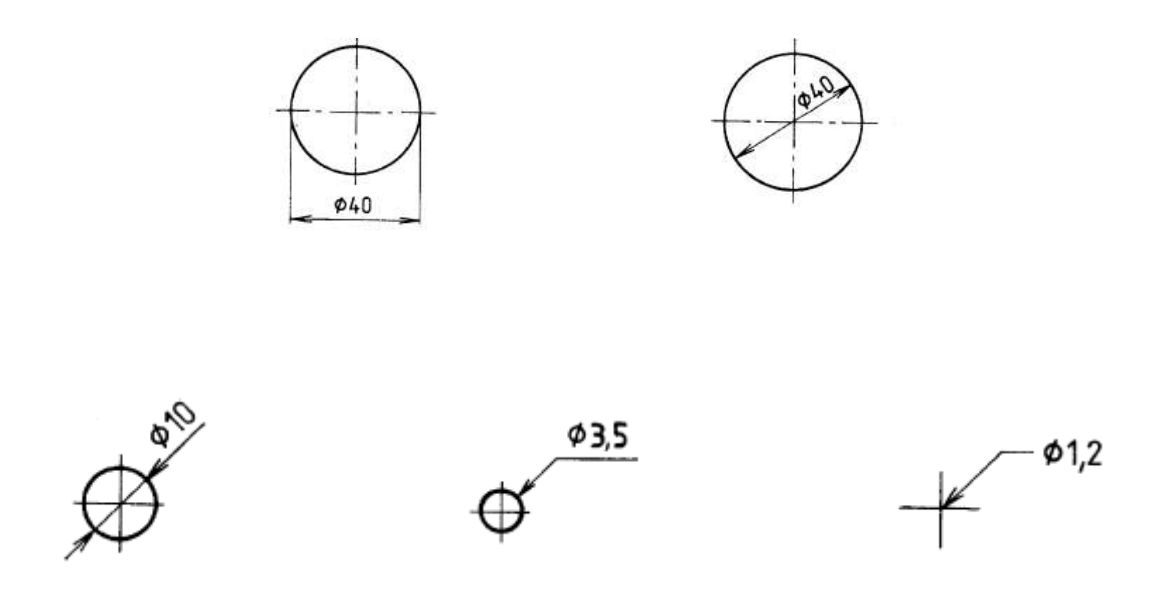

#### Obr. 28 Příklady kótování otvorů

Je-li zobrazena větší část než polovina koule:

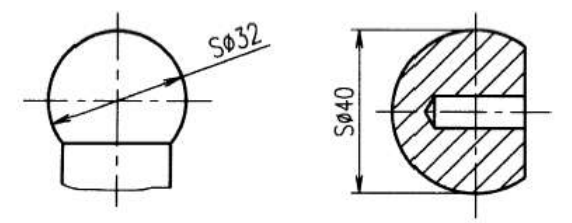

Je-li zobrazena menší část než polovina koule:

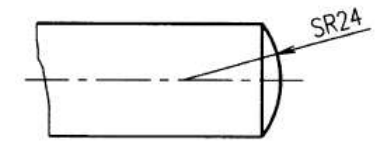

Obr. 29 Příklad kótování větší a menší části koule

Kótování úhlů je prováděno pomocí oblouků, jehož střed je v místě, kde se protínají ramena úhlů. Oblouk je ohraničen vnějšími nebo vnitřními hraničními šipkami. Hodnotu úhlů zapisujeme přímo k oblouku nebo k odkazové čáře. (4)

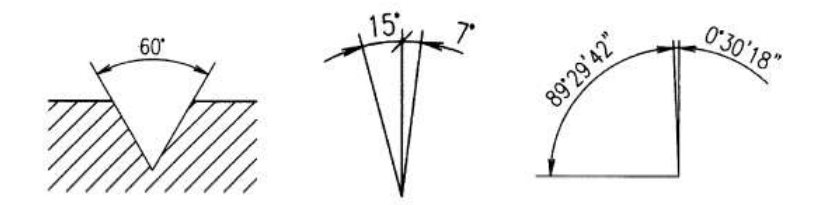

Obr. 30 Příklad kótování úhlů

Při kótování děr musíme zakótovat střed díry (os), průměr díry a hloubku díry (kótuje se pouze válcová část díry). (1)

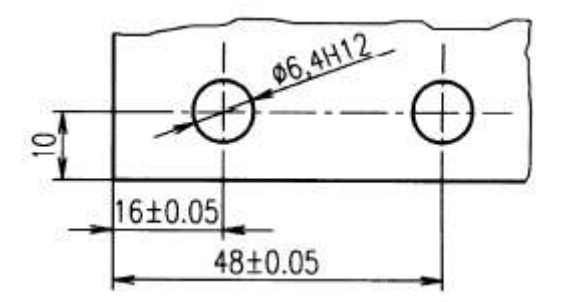

Obr. 31 Příklad kótování děr

Není-li díra průchodná, kótuje se její hloubka. Každá vrtaná neprůchodná díra má válcovou část a kuželové zakončení od vrtáku. Zpravidla se kótuje hloubka válcové části díry bez kuželového zakončení. (1)

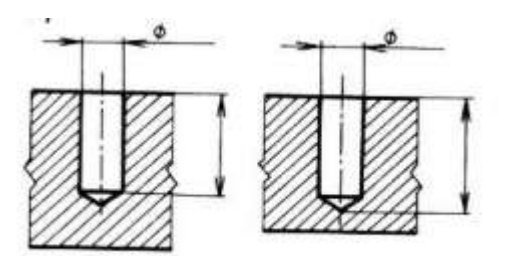

Obr. 32 Příklad kótování válcové neprůchozí díry

Kótování opakujících se děr, prvků a jejich roztečí se provádí tak, že se okótují jejich průměry a polohy os vzhledem k jejich osám nebo hranám. Součásti, které se zhotovují na souřadnicových vrtačkách, se okótují středy kružnic děr pomocí pravoúhlých souřadnic.(4, 5)

## **1.3.7 Kótování sraţených hran**

Při výrobě vznikají na součástech ostré hrany a otřepy, které je většinou nutno s ohledem na bezpečnost, montáž a funkci odstranit. Není-li na výkrese předepsáno zkosení nebo zaoblení hrany a není-li u hrany nápis OSTRÁ HRANA, provede se ve výrobě zaoblení s poloměrem R 0,4 nebo zkosení 0,4 x 45°. Zkosení hran pod úhlem 45° kótujeme součinem velikosti zkosení a úhlu 45° a zapisuje se na kótovací čáru, odkazovou čáru nebo k odkazové čáře. (6)

## **1. Hrany sraţené pod úhlem 45 stupňů**.

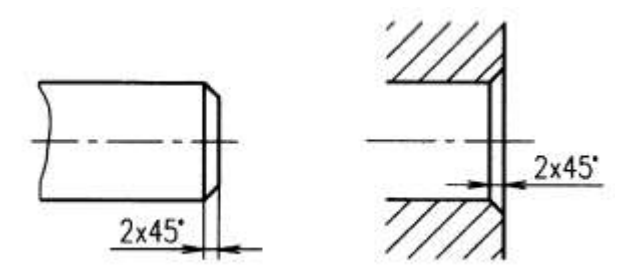

Obr. 33 Příklad kótování sražené hrany (pod úhlem 45 stupňů) (4)

## **2. Hrany sražené pod jiným úhlem než 45 stupňů** – musíme zakótovat úhel sražení a délku sražení. (4)

Hrany zkosené pod jiným úhlem než 45° se kótují buď dvěma délkovými rozměry nebo jedním délkovým a jedním úhlovým rozměrem, na rotačních součástech délkovým rozměrem ve směru osy a úhlovým rozměrem.

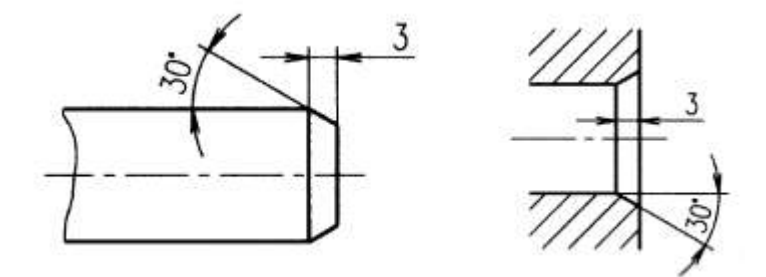

Obr. 34 Příklad kótování sražené hrany pod úhlem 30°

Sraženou hranu zakótujeme pomocí dvou kót. (4)

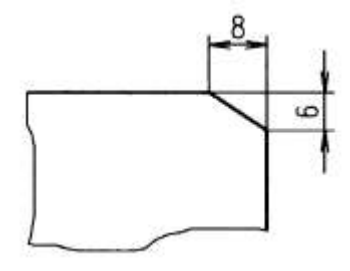

Obr. 35 Kótování sražené hrany pomocí dvou kót

## **1.3.8 Kótování sklonů úkosů**

U klínů, klínových drážek, skloněných ploch apod. kótujeme tzv. sklon (úkos).

$$
S = \frac{rozdilvýšek}{délka} = \frac{H - h}{L} = tg\alpha
$$

S - sklon

Protože je na výkrese sklon, přepočítává se na poměr  $1/X$  (např. 1:10). (4, 5)

a) Kótování všech tří rozměrů

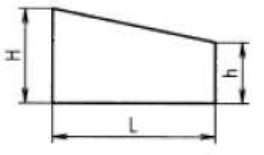

b) Kótování dvou rozměrů a úhlu sklonu

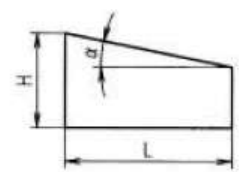

 $\sum$  S

c) Kótování dvou rozměrů a značky sklonu

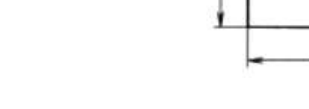

Obr. 36 kótování sklonů (úkosů)

**Značka úkosu** se kreslí na obrysovou čáru šikmé plochy tak, aby spodní rameno značky bylo rovnoběžné se skloněnou plochou a hrot značky směřoval k menší výšce součásti. (viz. obr. 36 c.).

## **1.3.9 Kótování kuţelovitosti**

Jedním z mnoha způsobů okótování kužele je okótování jeho kuželovitosti. Při kótování je rozhodující funkce součástí a způsob výroby. (1)

Kuželovitost **k** je poměr délky kužele ku průměru kužele.  $k = D/L$ 

Opět kuželovitost převádíme na hodnotu  $1/X$ , kde  $X = L/D$ 

Pro komolé kužely platí:  $X = L/D-d$  $(4,5)$ 

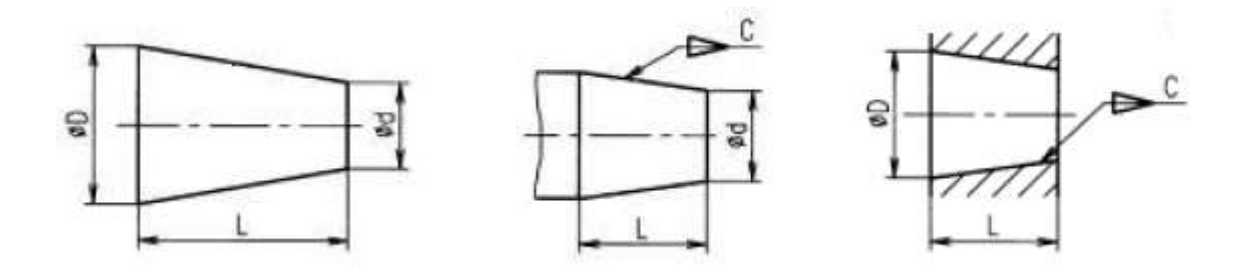

Obr. 37 Kótování kuželovitosti

## **1.3.10Kótování čtyřhranů a šestihranů**

#### **Čtyřhrany** nebo **čtyřhranné otvory**

. Jsou-li čtyřhrany zobrazeny v nárožní poloze, kdy boční plochy jsou rovnoběžné s průmětnou, kótují se na odkazové čáře. (1)

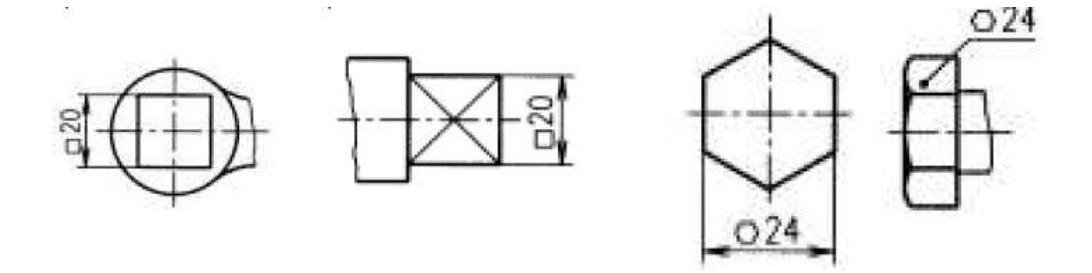

Obr. 38 Příklad kótování čtyřhranů a šestihranů (4)

**Šestihran** v průčelné poloze se okótuje vzdáleností rovnoběžných bočních ploch (otvor klíče) na odkazovací čáře a před kótu se nakreslí značka  $\circ$ . Jeli znázorněn v nárožní poloze, v níž se promítá otvor klíče, kótuje se obvyklým způsobem. (viz. obrázek 38) (1)

# **1.4 KRESLENÍ ŘEZŮ A PRŮŘEZŮ**

**Řez** se kreslí u těles, kde potřebujeme zakótovat vnitřní rozměry. Těleso je v určitém vyznačeném místě pomyslně nebo částečně rozřezáno. Kreslí se rozřezaná plocha i plochy za ní. Řezy mohou být svislé, šikmé, lomené, stupňovité, částečné, poloviční a rozvinuté. Kreslí se tenkými plnými čarami. Označují se písmenem velké abecedy, začínající od A. Plochy řezu se vyznačují grafickými šikmými čarami (šrafami), které se kreslí pod úhlem 45° vzhledem k obrysové čáře obrazu nebo jeho ose.(1, 6)

# **1. Svislý řez:**

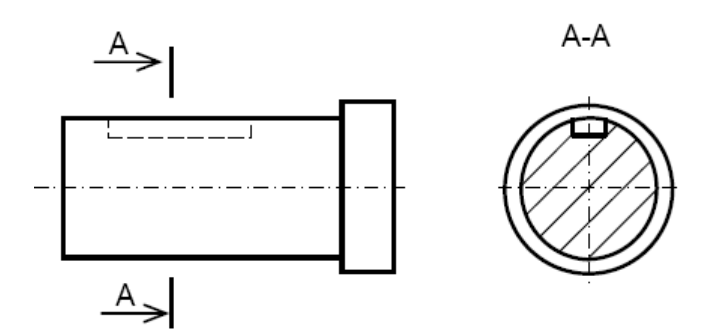

Obr. 39 Příklad vedení svislého řezu

# **2. Rozvinutý řez:**

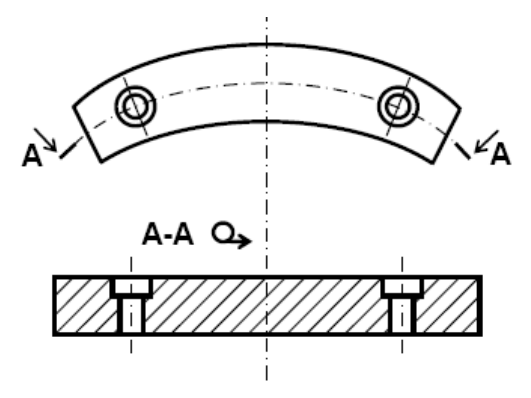

Obr. 40 Příklad použití rozvinutého řezu

## **3. Lomený řez:**

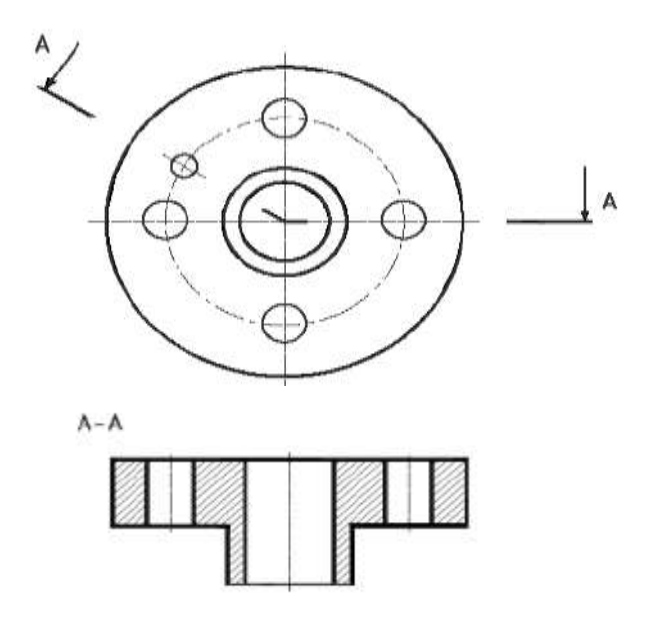

Obr. 41 Příklad vedení lomeného řezu

Průřezy – těleso rozřežeme jednou rovinou. Kreslí se jen místo řezu. Myšlená rovina se nesmí nikde lomit. U průřezů kreslíme viditelné hrany pouze v rovině řezu. Průřezy rozdělujeme do několika skupin:

- otočné
- otočné a vysunuté (průřez se otočí o 90 stupňů a vysune se ve směru osy souměrnosti)
- pomocné
- pootočený pohled (6)

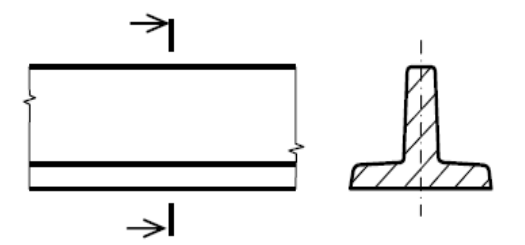

Obr. 42 Příklad vedení průřezu

# **1.5 PŘERUŠENÍ OBRAZU**

Přerušování provádíme tenkou čarou s dvojím zalomením nebo tenkou plnou čarou od ruky. Používá se z důvodu časových úspor a plochy papíru. (6)

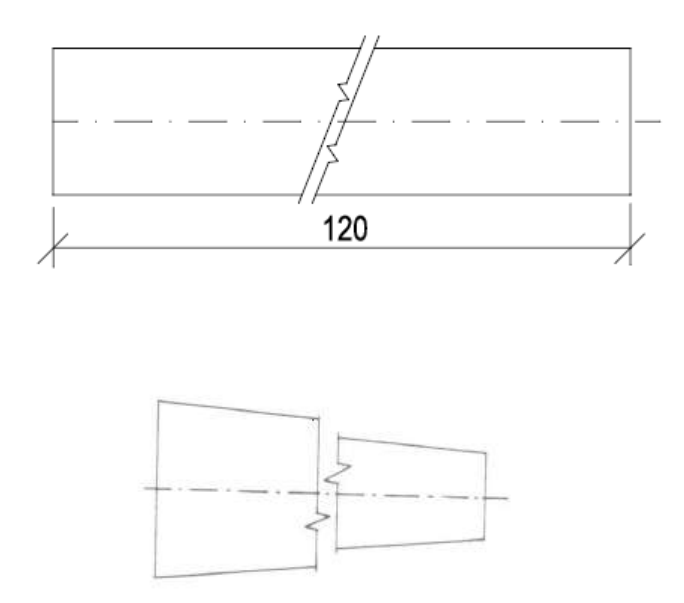

Obr. 43 Příklad použití přerušení obrazu

## **Příklad z praxe:**

Ukázka kótování na výrobním výkrese viz. příloha 1.

#### **Shrnutí:**

Po prostudování této kapitoly se účastník seznámí s jednotlivými způsoby kótování a jejich užitím. Získá znalosti při kótování délkových rozměrů, úhlů, poloměrů, průměrů, kuželovitosti, jehlanovitosti, zkosení hran apod. Vyčte z výkresů jednodušších strojních součástí jejich tvar a rozměry. Rozpoznává zásadní rozdíly mezi řezem a průřezem. Seznámí se se základy zjednodušování obrazů součástí.

#### **Úkoly:**

- 1. Vyjmenujte soustavy kótování.
- 2. Jakým způsobem kótujeme průměry a poloměry?
- 3. Jak provádíme kótování čtyřhranu a šestihranu?
- 4. Odůvodněte, proč se nemají stejné kóty opakovat v několika průmětech téže součásti.

# **LÍCOVÁNÍ**

## **Cíle**

Po prostudování této kapitoly budete schopni:

- použít jednotlivé druhy lícovací soustavy a její základní pojmy
- rozpoznat jednotlivé druhy uložení
- správně zapisovat tolerance na výkrese
- rozeznat geometrické tolerance

## **1.5.1 Lícování - úvod**

Ţádný výrobek ani strojní součást nelze vyrobit s absolutní přesností.

## **Na přesnost výrobků má vliv:**

- přesnost strojů
- přesnost nástrojů
- přesnost měřidel
- zkušenosti pracovníka

Výrobky můžeme vyrábět s určitou dovolenou nepřesností tzv. tolerancí. Aby byl zajištěn jednotný postup a popis, byla zavedena **lícovací soustava.** (2, 7)

## **Rozeznáváme dvě základní lícovací soustavy:**

- **1. lícovací soustava jednotné díry** průměr díry je stále stejný (značí se velkými písmeny arabské abecedy např. **H**), mění se pouze průměr hřídele. Používá se častěji než lícovací soustava jednotného hřídele.
- **2.** lícovací soustava jednotného hřídele průměr hřídele je stále stejný (značí se malými písmeny arabské abecedy např. **h**), mění se pouze průměr díry.

## **Lícovací soustava má 20 stupňů přesnosti** (01, 0, 1, 2, 3, …,18)

Označujeme jí písmeny **IT.** Čím jsou vyšší čísla přesnosti, tím je větší pole tolerance: (7)

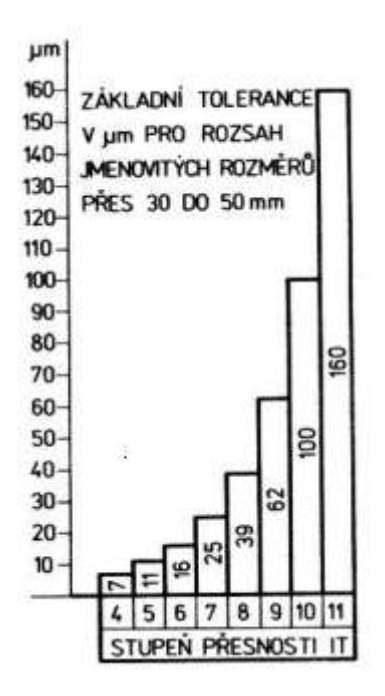

Obr. 44 Závislost velikosti tolerance na stupni přesnosti

## **1.5.2 Toleranční pole**

Polohy tolerančních polí jsou označeny malými (hřídel) a velkými (díra) písmeny arabské abecedy. Toleranční pole H,h leží na nulové čáře. (7)

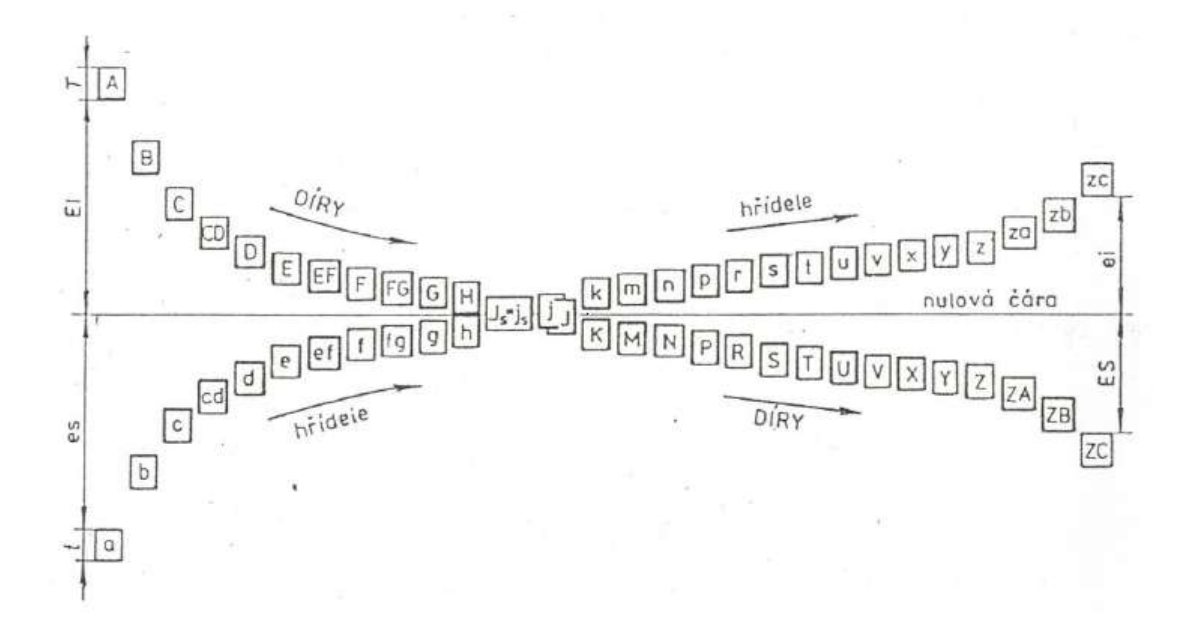

Obr. 45 Poloha tolerančních polí děr a hřídelů vzhledem k nulové čáře

## **1.5.3 Základní pojmy lícování**

**1. Rozměr** – číslo vyjadřující ve zvolených jednotkách velikost určité délky. Rozměr zapsaný na výkrese se nazývá kóta.

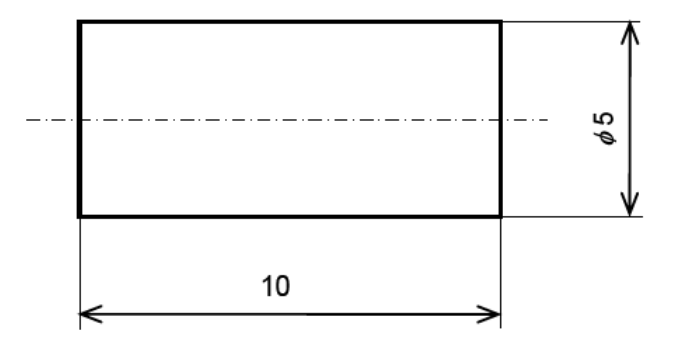

Obr. 46 Příklad rozměru zapsaného na výkrese

- **2. Skutečný rozměr** rozměr naměřený s dovolenou nepřesností na hotové součásti (SR, sr).
- **3. Horní mezní rozměr** největší dovolený rozměr (HMR, hmr).
- **4. Dolní mezní rozměr** nejmenší dovolený rozměr (DMR, dmr).
- **5. Jmenovitý rozměr** rozměr, ke kterému se vztahují oba mezní rozměry. Na výkrese je předepsán kótou (JR, jr)
- **6. Mezní úchylky** rozdíl mezi horním mezním rozměrem a jmenovitým rozměrem, popřípadě rozdíl mezi dolním mezním rozměrem a horním mezním rozměrem.

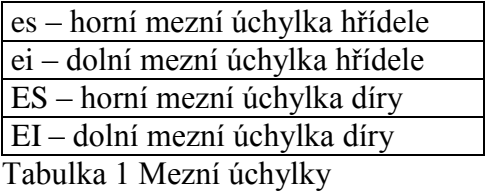

**7. Tolerance** – rozdíl mezi HMR (hmr) a DMR (dmr), nebo také algebraický rozdíl mezi horní a dolní mezní úchylkou (T,t)

 $T = HMR - DMR$  $T = hmr - dmr$ **Tolerance je vţdy kladné číslo !**

**8. Nulová čára** – výchozí (základní) čára určená ke grafickému znázornění se nazývá **nulová čára** (NČ). Je to přímka, která přísluší jednomu konci jmenovitého rozměru. Obvykle ji kreslíme ve vodorovné poloze. Kladné úchylky zobrazujeme nad NČ, záporné pod ní. (7)

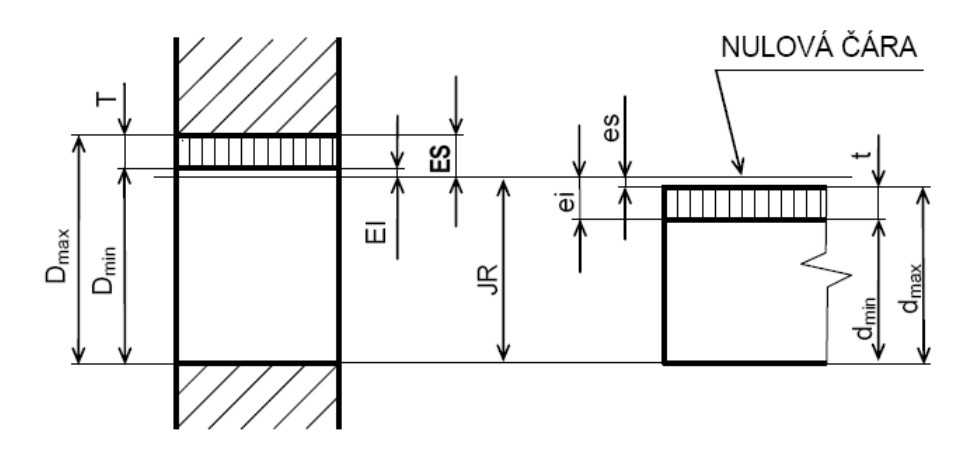

Obr. 47 Mezní úchylky společného jmenovitého rozměru hřídele a díry

## **1.5.4 Předepisování tolerancí na výkresech**

Tolerance na výkresech můžeme předepisovat různými způsoby:

## **1. Číselné hodnoty tolerancí připisujeme přímo k číselné hodnotě kóty** např.:

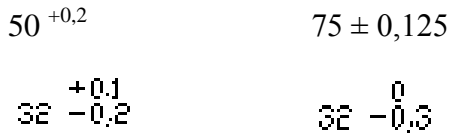

#### **2. Pomocí lícovací značky**

Ø 50 H 8 / f 7

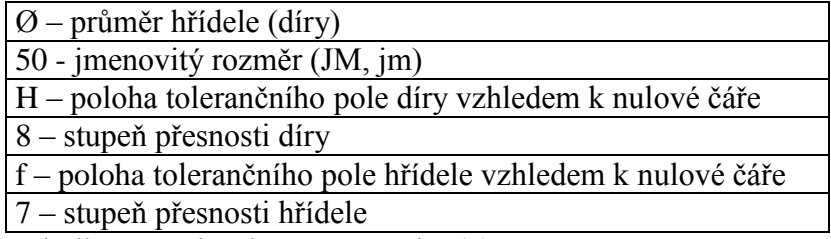

Tabulka 2 Rozbor lícovací značky (7)

## **1.6 DRUHY ULOŽENÍ**

**Uloţení** – udává vzájemný vztah dvou strojních součástí.

Rozlišujeme 3 základní typy uložení:

1. uložení s vůlí

## 2. uložení s přesahem

3. uložení přechodné

Uložení s vůlí – zaručuje určitou minimální vůli, která umožňuje vzájemný pohyb součástí. Příkladem je uložení hřídele v kluzném ložisku. (Hřídel je menší než díra)

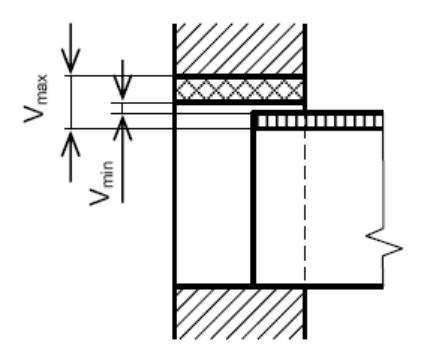

Obr. 48 Příklad uložení s vůlí

Uložení s přesahem - zaručuje určitý nejmenší přesah, který zabezpečí požadovanou nehybnost (pevnost) spojení. Příkladem může být nalisování ozubeného kola na hřídel. (Hřídel je větší než díra)

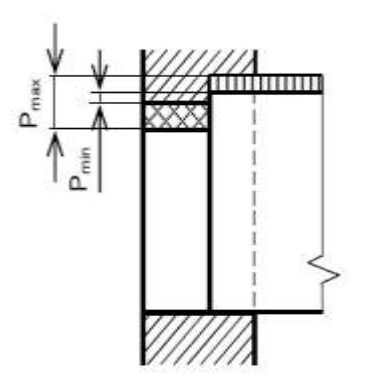

Obr. 49 Příklad uložení s přesahem

Uložení přechodné – může u něj vzniknout vůle i přesah v závislosti na skutečných rozměrech díry a hřídele. (7)

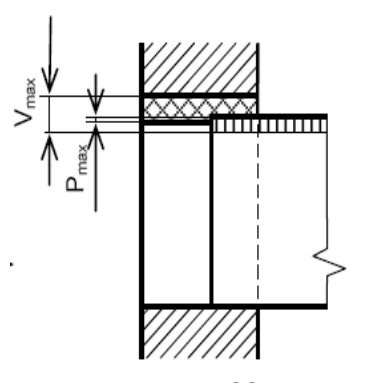

Obr. 50 Příklad přechodného uložení

#### Příklady psaní mezních úchylek a jejich uložení:

- **1.** Toleranční značka se píše stejně vysoká jako číslice kóty.
- **2.** Mezní úchylky se zapisují s příslušnými znaménky ve stejných jednotkách, ve kterých jsou uvedeny jmenovité rozměry.

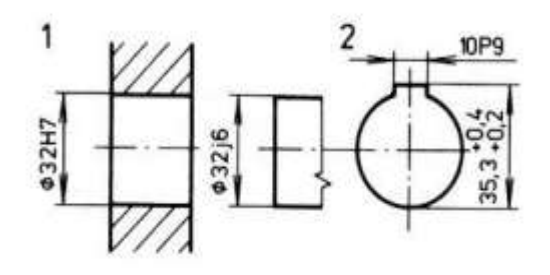

Obr. 51 Příklady zápisu mezních úchylek (viz. bod 1, 2)

**3.** Je-li jedna z úchylek rovna nule, zapíše se číslicí nula bez znaménka, dolní mezní úchylka se zapisuje na společném údaji s jmenovitým rozměrem.

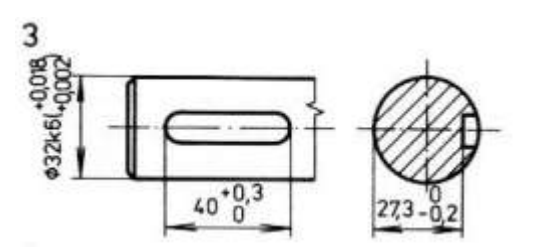

Obr. 52 Příklad zápisu mezních úchylek (viz. bod 3)

**4.** Liší-li se obě úchylky pouze znaménkem, zapisuje se pouze jedna úchylka se znaménkem.

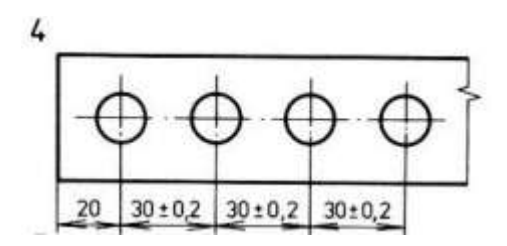

Obr. 53 Příklad zápisu mezních úchylek (viz. bod 4)

**5.** Vyskytují-li se na ploše téhož jmenovitého rozměru úseky s různými mezními úchylkami, vyznačí se rozhraní různě tolerovaných ploch tenkou čarou, zakótují se délky ploch a mezní úchylky se zapíší pro každý úsek samostatně.

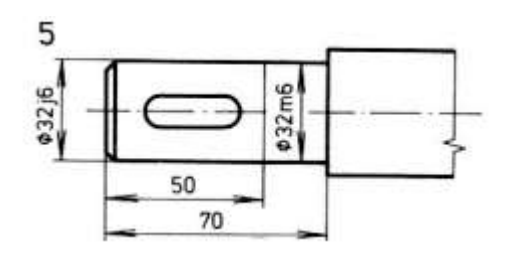

- Obr. 54 Příklad zápisu mezních úchylek (viz. bod 5)
- **6.** Sdružení tolerančních značek pro díru a pro hřídel se předepisuje uložení: Ø 50 H 7 / k 6

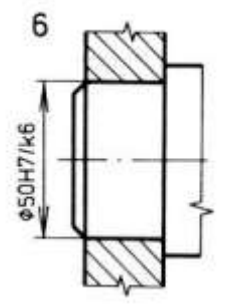

Obr. 55 Příklad zápisu mezních úchylek (viz. bod 6)

**7.** Při zápisu uložení pomocí mezních úchylek musíme vyznačit, které úchylky patří díře a které hřídeli. (1)

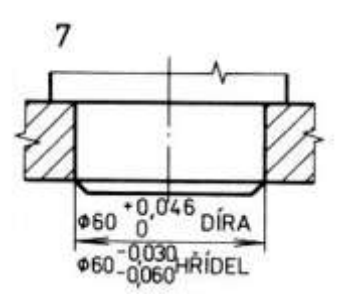

Obr. 56 Příklad zápisu mezních úchylek (viz. bod 7)

# **1.7 TOLEROVÁNÍ ÚHLŮ A ROZTEČÍ**

Tolerování se na výkresech součástí vyskytuje při kótování sklonů rovin, hran, os a podobně. Úhly se tolerují připsáním mezních úchylek bezprostředně za jmenovitým rozměrem. Mezní úchylky se vyjadřují:

- **1.** Číselnými hodnotami ve stupních, minutách, popř. vteřinách (viz. obrázek 57).
- **2.** Tangentou mezní úchylky úhlu ve tvaru zlomku (viz. obrázek 58). (1)

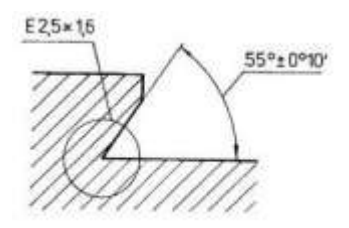

Obr. 57 Příklad tolerování úhlů číselnými hodnotami úchylek v minutách

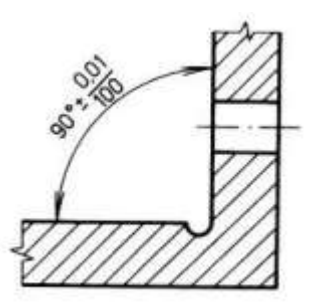

Obr. 58 Příklad tolerování úhlů tangentou mezní úchylky

## **1.7.1 Tolerování polohy a roztečí děr**

**Rozteče** vrtaných děr se **tolerují** číselnými hodnotami mezních úchylek, zpravidla  $\equiv$ souměrně rozloženými k jmenovitému rozměru. (1)

## Pravidelné rozložení děr na roztečné kružnici

Zakótuje a číselnými úchylkami se toleruje průměr roztečné kružnice, tj. středové úhly roztečných os se kótují ve stupních, minutách, popř. ve vteřinách. Jejich mezní úchylky se předepisují v minutách, popř. vteřinách, souměrně rozložené k jmenovitým rozměrům. Při pravidelném rozložení děr na roztečné kružnici se kótuje a toleruje jen jedna úhlová rozteč (viz. obázek č. 59). (1)

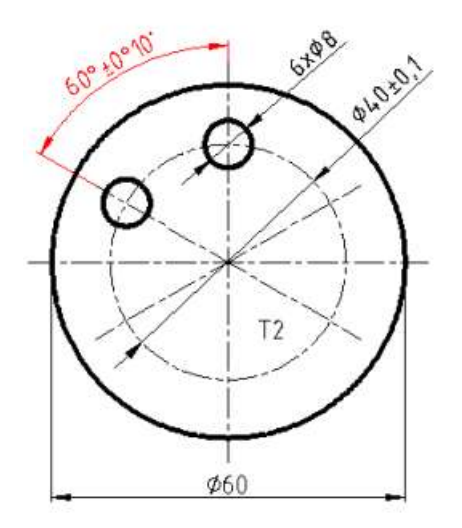

Obr. 59 Tolerování roztečí děr při pravidelném rozložení děr na roztečné kružnici

#### Nepravidelné rozložení děr na roztečné kružnici

Jsou-li díry na roztečné kružnici rozloženy nepravidelně, musí se kótovat a tolerovat všechny potřebné úhly (viz. obrázek č. 60). (1)

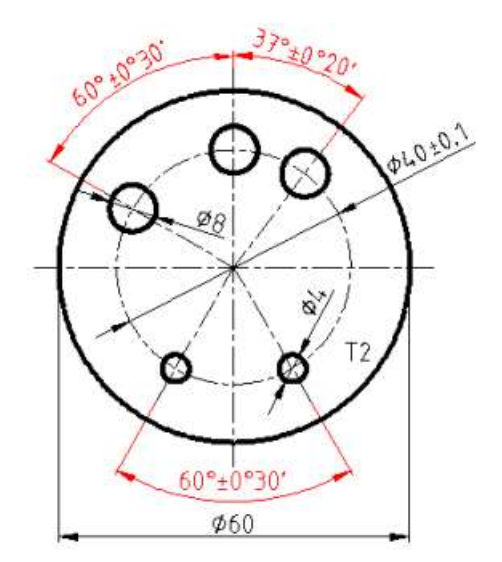

Obr. 60 Tolerování roztečí děr při nepravidelném rozložení děr na roztečné kružnici

**Kótování a tolerování polohy děr od společné základny na roztečné přímce řetězcem kót** Zvolíme-li kótování roztečí děr řetězcem kót, je tolerance jednotlivých roztečí podílem tolerance zjištěné z vůle šroubu v díře. Kótování řetězcem kót vede při větším počtu děr na společné roztečné přímce k úzkým tolerancím. Proto se dává přednost kótování a tolerování od společné základny. (1)

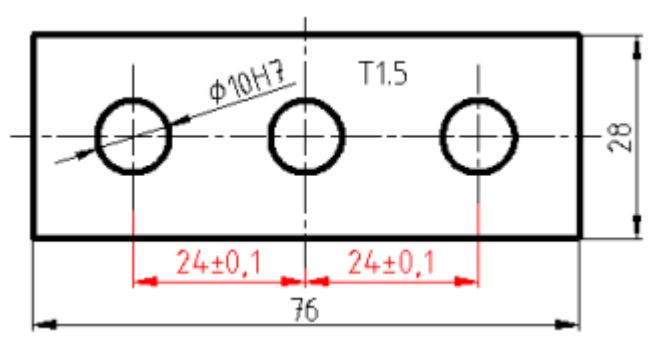

Obr. 61 Příklad kótování a tolerování polohy děr na roztečné přímce řetězcem kót

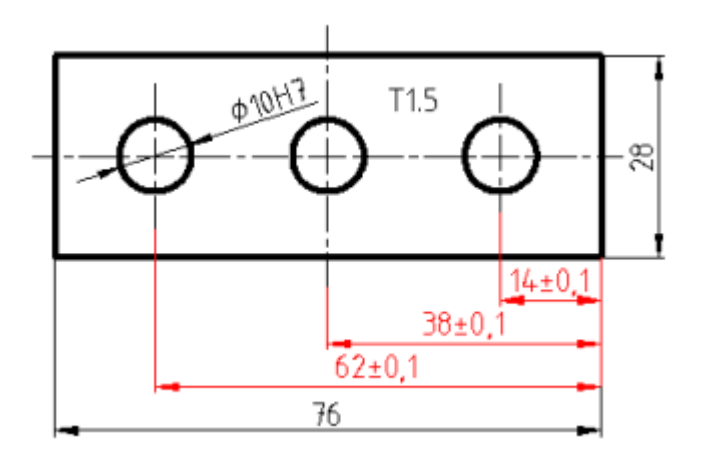

Obr. 62 Příklad kótování a tolerování polohy děr od společné základny

#### **Kótování a tolerování vzdálenosti děr od dvou k sobě kolmých základen**

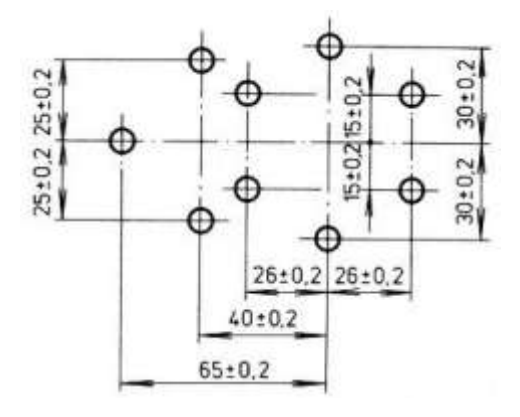

Obr. 63 Příklad kótování a tolerování vzdálenosti děr od dvou k sobě kolmých základen

## **1.8 GEOMETRICKÉ TOLERANCE**

Mezní úchylky délkových rozměrů se předepisují k přesným geometrickým tvarům součástí. Skutečné vyrobené součásti však nemají přesný geometrický tvar, podobně jako nemají absolutně přesné rozměry. Protože správná funkce součásti a stroje závisí nejen na dodržování rozměrů, ale i na dodržení geometrického tvaru a na dodržení jejich vzájemné polohy, jsou zavedeny geometrické tolerance. Norma ČSN 01 4401 zavádí tři skupiny tolerancí a jim odpovídajících úchylek. (3)

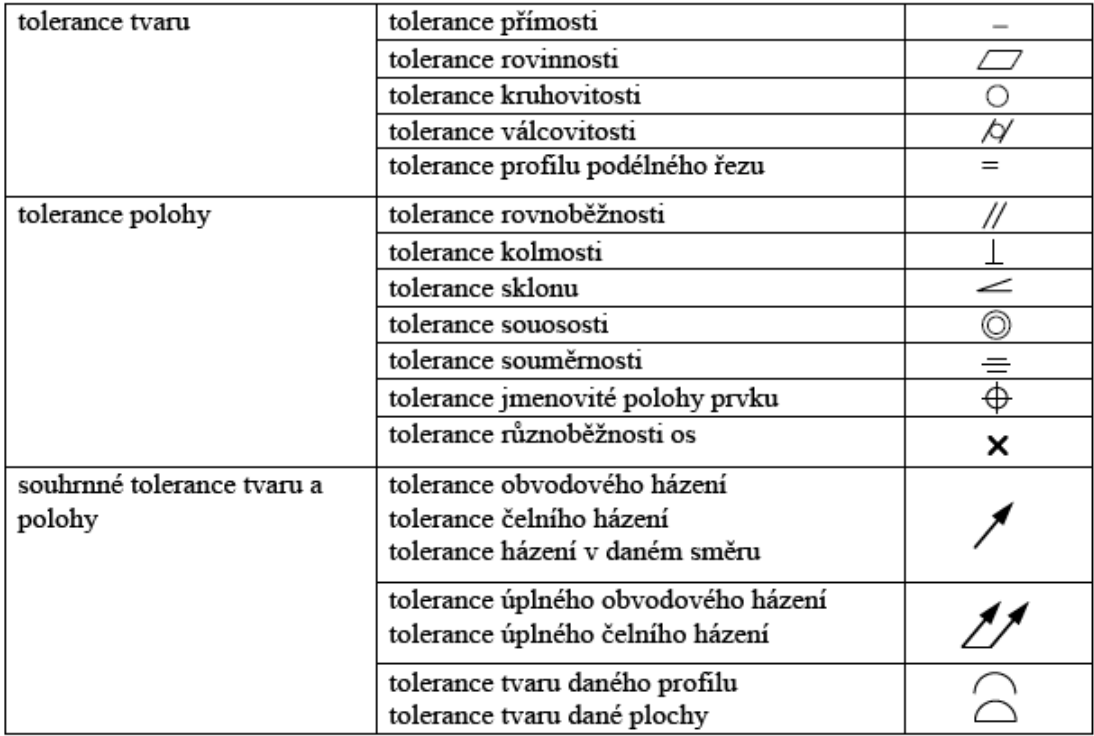

Tabulka 3 Značky pro úchylky tvaru a polohy (1)

Značky pro předepisování těchto tolerancí stanoví ČSN EN ISO 7083. Tolerance se zapisují do tolerančních rámečků písmem stejné velikosti jako kóty. Rámeček je rozdělen na dvě nebo tři pole. Do prvního pole se zapisuje značka tolerance, do druhého její číselná hodnota a popřípadě do třetího se zapisuje označení základny. (1)

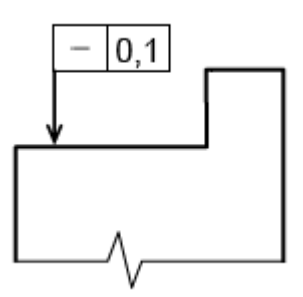

Obr. 64 Příklad tolerance přímosti

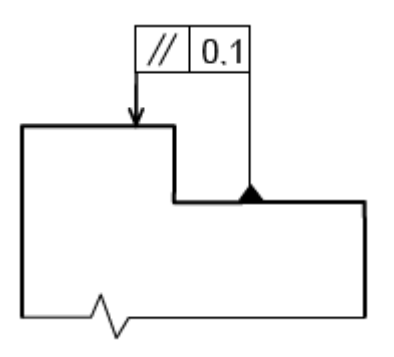

Obr. 65 Příklad tolerance rovnoběžnosti

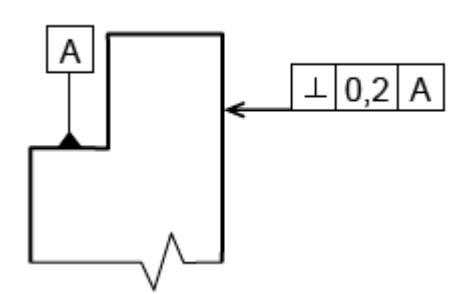

Obr. 66 Příklad tolerance kolmosti (1)

#### **Shrnutí:**

Po prostudování této kapitoly účastník získá teoretické dovednosti při práci se strojírenskými tabulkami, rozpoznává tolerance délkových a úhlových rozměrů. Osvojuje si poznatky týkající se lícovací soustavy včetně jednotlivých druhů uložení a použití.

## **Úkoly:**

- 1. Vysvětlete, co je to tolerance a na čem závisí její velikost.
- 2. Vyjmenujte druhy mezních úchylek.
- 3. Kolik tolerančních stupňů stanoví soustava tolerancí a uložení ISO a jak se označují?
- 4. Vysvětlete, z čeho se skládá toleranční značka.
- 5. Jaké druhy uložení znáte a čím se od sebe liší?
- 6. Vysvětlete způsoby zapisování geometrických tolerancí na výkresech.

# **POPISOVÉ POLE**

# **CÍLE**

V této kapitole budete seznámeni s:

- funkcí popisového pole  $\equiv$
- funkcí kusovníku

**Popisové pole** ( rohové razítko) se umísťuje do pravého dolního rohu výkresu ve vzdálenosti 5 – 7 mm od rámečku. Do popisového pole se zapisují všechny základní údaje o výrobku, popřípadě o výkresu sestavení. V levém dolním rohu je vždy uveden název organizace. V rubrice název se píše název strojní součásti, případně název výkresu sestavení. Dále nás informuje o druhu a typu výroby, měřítku výkresu, kdo výkres kreslil, kontroloval a schválil, jaké byly na výkrese provedeny změny atd.

Velikost písma v popisovém poli je 5 – 7 mm. (6)

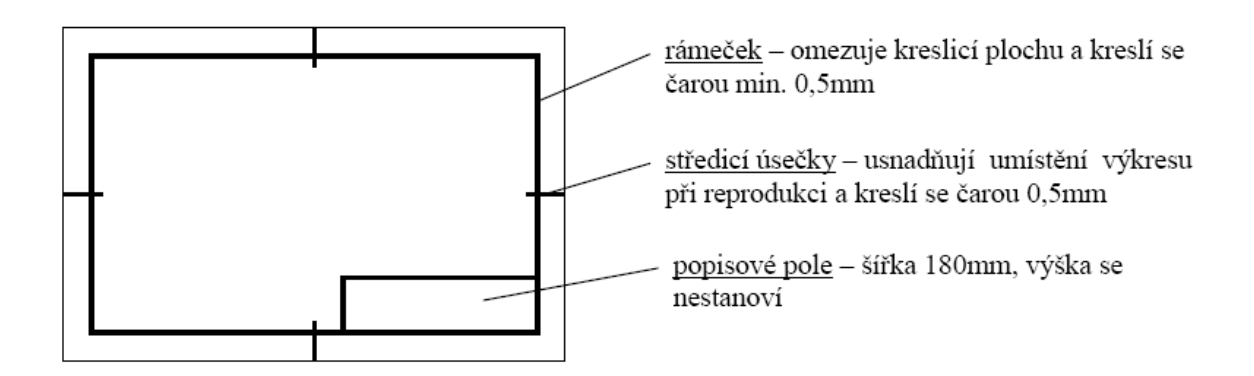

Obr. 67 Umístění popisového pole na výkrese

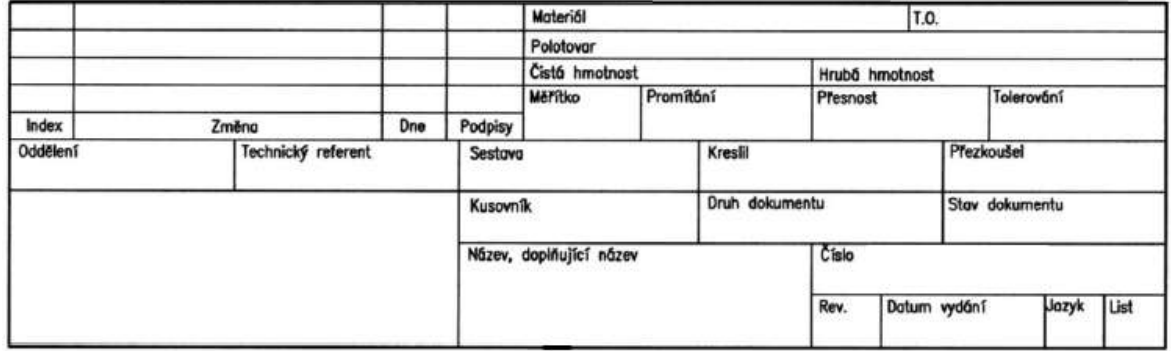

Obr. 68 Popisové pole (6)

## **Povinné identifikační údaje v popisovém poli podle ČSN ISO 7200:2002 –** *Technické výkresy* **jsou:**

- údaj o zákonném vlastníku  $\equiv$
- identifikační číslo
- název výkresu
- $-$  index revize
- datum vydání
- zodpovědná osoba  $\equiv$
- schválil
- kreslil
- druh dokumentu  $\frac{1}{2}$

## **Nepovinné údaje jsou:**

- číslo listu a počet listů
- doplňující název výkresu  $\overline{\phantom{0}}$
- oddělení  $\frac{1}{2}$
- klíčová slova  $\equiv$
- status dokumentu  $\equiv$
- měřítko (převládající nebo hlavního obrazu)  $\equiv$
- značka použité promítací metody  $\overline{\phantom{0}}$

(6)

## **1.9 KUSOVNÍK**

Používá se na výkrese sestavení, kdy je zařízení složeno z více strojních součástí, které označujeme tzv. pozicemi.

Pokud je kusovník přímo na výkrese sestavení, píšeme čísla pozic v kusovníku zezdola nahoru (jedná se tzv. složené popisové pole). Pokud je kusovník na samostatném výkresovém formátu A4, zapisujeme pozice shora dolů.  $(1,6)$ 

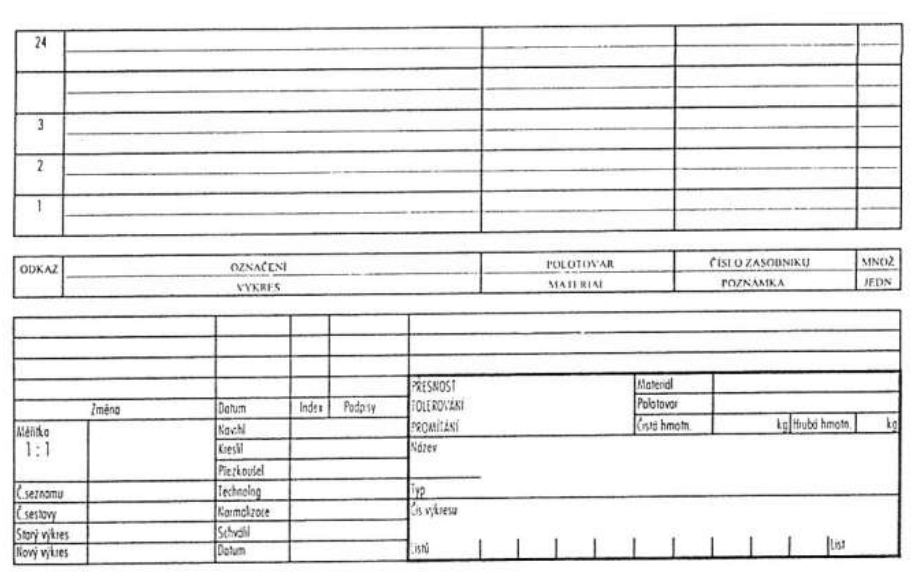

Obr. 69 Příklad řešení popisového pole s kusovníkem na výkrese

## **Příklad z praxe:**

Ukázka popisového pole je na výrobním výkrese viz. příloha 1.

## **Shrnutí:**

V této kapitole se účastník seznamí s funkcí popisového pole a kusovníku. Dokáže zvolit jejich správné umístění na výrobním výkrese a seznámí se s jednotlivými povinnými a nepovinnými údaji, které se do popisového pole a kusovníku zapisují.

## **Úkoly:**

- 1. Jakou funkci má popisové pole?
- 2. Kam umisťujeme popisové pole?
- 3. Jaké jsou povinné údaje v popisovém poli?
- 4. Kdy se používá kusovník a kde se na výkrese umísťuje?

# **ZNAČENÍ DRSNOSTÍ POVRCHU NA VÝKRESE**

## **CÍLE**

V této kapitole budete seznámeni:

- se značením drsnosti povrchů na výkrese
- s předepisováním drsností povrchů
- s výpočtem střední aritmetické úchylky Ra

**Drsností povrchu** rozumíme část geometrických nerovností s poměrně malou vzdáleností sousedních nerovností. Tyto geometrické nerovnosti jsou způsobeny stopami nástrojů při třískovém obrábění nebo jinými vlivy při zhotovování konečného tvaru povrchu součásti – lití, lisování atd. Základní charakteristikou drsnosti povrchu je střední aritmetická úchylka profilu *Ra*, tj. střední aritmetická hodnota absolutních hodnot úchylek *yi* profilu v rozsahu základní délky *l.* Absolutní hodnoty úchylek se odečítají ke střední aritmetické čáře profilu *m*, která rozděluje skutečný profil tak, že v rozsahu základní délky jsou součty ploch po obou jejich stranách stejné. (7)

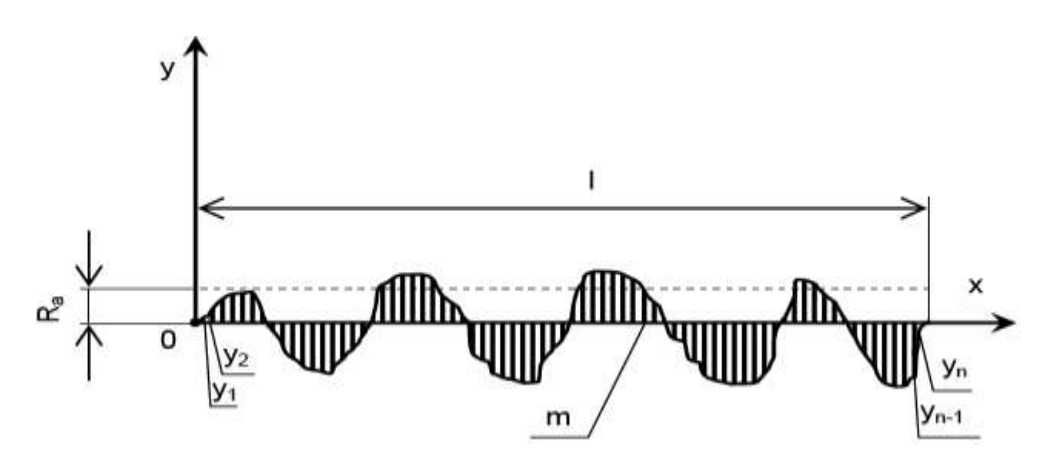

Obr. 70 Profilová křivka obrobeného povrchu

m - střední čára profilu

- $R_a$  střední aritmetická úchylka profilu
- y<sub>i</sub> hodnota úchylky i-tého bodu profilu od střední čáry profilu

$$
R_a = \frac{|y_1| + |y_2| + \dots + |y_n|}{n} = \frac{1}{n} \sum_{i=1}^n y_i
$$

Obr. 71 Výpočet střední aritmetické úchylky profilu

Normalizovaná řada drsností je: 0,012; 0,025; 0,05; 0,1; 0,2; 0,4; 0,8; 1,6; 3,2; 6,3; 12,5; 25; 50; 100.

Na výrobních výkresech se předepisuje drsnost povrchu číselnou hodnotou střední aritmetické úchylky profilu Ra v μm. Grafická značka drsnosti má normou stanovenou velikost, prakticky se kreslí tak, aby odpovídala svými rozměry ostatním grafickým prvkům na výkrese.  $(7)$ 

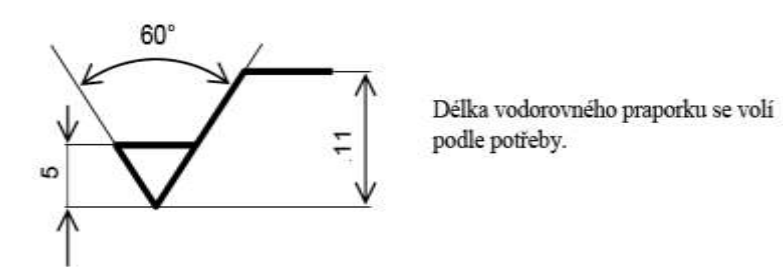

Obr. 72 Tvar a velikost značky drsnosti

Drsnost povrchu se musí předepsat pro všechny plochy výrobku, kromě vrtaných obrobků, které nebudou dále obráběny. Dále se drsnost neuvádí u válcových a kuželových zahloubení, u zápichů, sražených hran a plastů.

Značka drsnosti se kreslí tenkou plnou čarou. Nad praporek se zapisují doplňující slovní údaje (leštěno, broušeno a jiné).

Značky drsností jsou různě upravené podle způsobu výroby požadované plochy: (7)

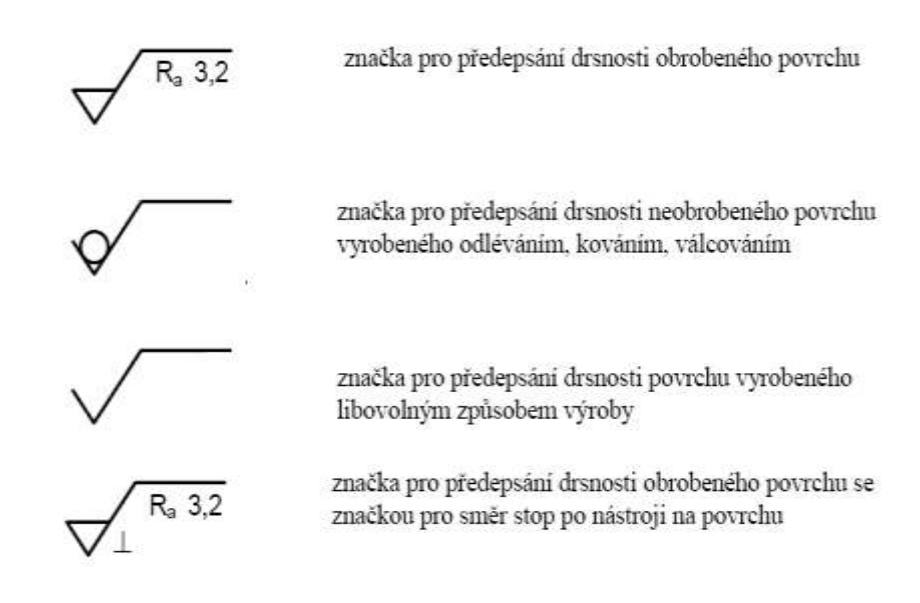

Obr. 73 Značky drsnosti povrchu (7)

#### **Umístění značky drsnosti:**

- na obrysovou čáru
- na pomocnou kótovací čáru
- na praporek odkazové čáry
- na kótovací čáru (7)

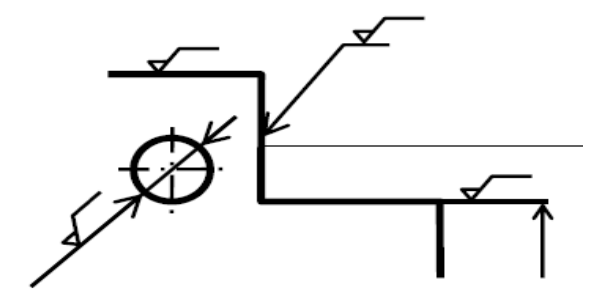

Obr. 74 Způsoby umisťování značky drsnosti (7)

Značka se při udávání drsnosti různě skloněných ploch natáčí ve smyslu pohybu hodinových ručiček.

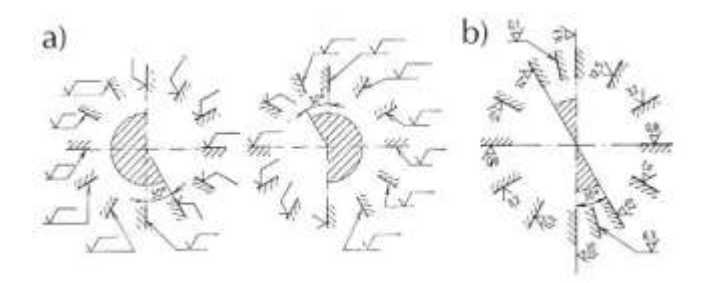

Obr. 75 a,b Poloha značky drsnosti na různě skloněných plochách (1)

## **1.9.1 Předepisování drsnosti povrchu a umisťování značek na výkresech**

1. Má-li celý povrch součásti stejnou drsnost, předepíše se tato drsnost do pravého horního rohu výkresu značkou 1,4x větší než jsou značky v obrazu. V obrazu se pak již drsnost povrchu nezapisuje (viz. obrázek č. 76). (1)

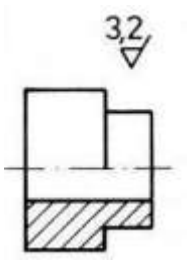

Obr. 76 Příklad předepisování drsnosti povrchu a umisťování značek na výrobních výkresech

2. Má-li součát plochy různou drsnost, zapíše se značka převládající drsnosti do pravého horního rohu výkresu a k ní se připojí do závorky značka drsnosti v základním tvaru a bez udání číselné hodnoty. Všechny neoznačené plochy mají potom drsnost povrchu předepsanou ve značce před závorkou, jiné drsnosti musí být předepsány značkou přímo v obrazu (viz. obrázek č. 77). (1)

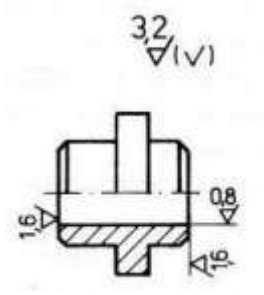

Obr. 77 Příklad předepisování drsnosti povrchu a umisťování značek na výrobních výkresech

3. Jsou-li na téže ploše úseky s rozdílnou drsností povrchu, vyznačuje se rozhraní mezi rozdílnými povrchy tenkou plnou čarou a délka úseku se zakótuje. Plochy s rozdílnou drsností se často oddělují zápichem tvaru D (viz. obrázek č. 78). (1)

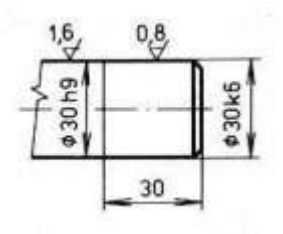

Obr. 78 Příklad předepisování drsnosti povrchu a umisťování značek na výrobních výkresech

4. Drsnost povrchu boků zubů ozubených kol se předepisuje k zobrazení roztečného válce nebo kužele (viz. obrázek č. 79).(1)

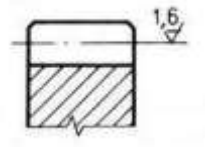

Obr. 79 Příklad předepisování drsnosti povrchu a umisťování značek na výrobních výkresech

5. Má-li součást několik stejných tvarových prvků, např. děr. drážek se stejnou drsností povrchu, předepisuje se drsnost povrchu jen k jednomu prvku, přednostně k tomu, který je kótován (viz. obrázek č. 80). (1)

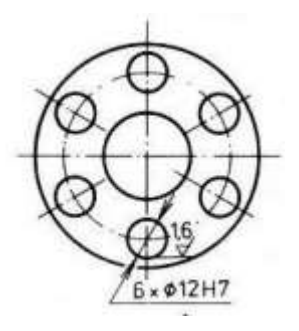

Obr. 80 Příklad předepisování drsnosti povrchu a umisťování značek na výrobních výkresech

6. Udává-li se drsnost povrchu boků závitu pak je to na pomocné kótovací čáře, popř. na čáře odkazové (viz. obrázek č. 81).(1)

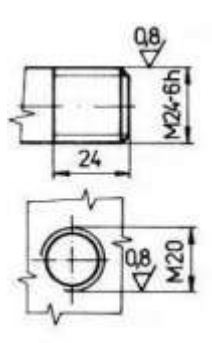

Obr. 81 Příklad předepisování drsnosti povrchu a umisťování značek na výrobních výkresech

7. Drsnost povrchu ploch, jejichž požadovaných vlastností se dosáhne bez odebírání materiálu, se označí vepsanou kružnicí ve vidlici základní značky (viz. obrázek č. 82). (1)

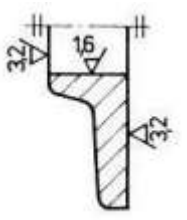

Obr. 82 Příklad předepisování drsnosti povrchu a umisťování značek na výrobních výkresech

8. Stejnou drsnot ploch tvořících obrys součásti zapisujeme jen jednou a značku drsnosti zakončíme pomocnou kružnicí o průměru 4 až 5 mm. Pomocnou kružnici můžeme nahradit nápisem **po obrysu** umístěným na praporku značky drsnosti (viz. obrázek č. 83). (1)

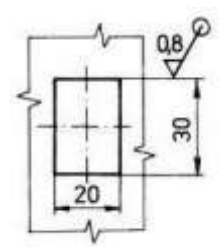

Obr. 83 Příklad předepisování drsnosti povrchu a umisťování značek na výrobních výkresech

## **Shrnutí:**

Po prostudování této kapitoly účastník získá celkový přehled o značení drsnosti povrchu na výkrese včetně zjištění střední aritmetické úchylky Ra. Naučí se také zapisovat a číst značení drsnosti na výrobním výkrese.

## **Úkoly:**

- 1. Co rozumíme drsností povrchu?
- 2. Vysvětlete, jak určíme střední aritmetickou úchylku Ra.
- 3. V jakých jednotkách udáváme drsnost povrchu na výkrese?
- 4. Vysvětlete jak umísťujeme značky drsnosti povrchu na výkrese.

# **VĚDOMOSTNÍ TEST**

## **1) rozměr formátu A4**

- a) 210 x 297
- b) 215 x 300
- c) 190 x 275

## **2) pouţití tenké čerchované čáry**

- a) neviditelné hrany
- b) vynášecí a kótovací čáry
- c) osy souměrnosti

## **3) měřítko 2:1 znamená**

- a) zvětšení
- b) zmenšení
- c) k rozměru přičítám 2 mm

## **4) při kosoúhlém promítání nanášíme hodnotu o polovinu menší na osu**

- a) X
- b) Y
- c)  $Z$

#### **5) vynášecí a odkazové čáry se**

- a) mohou křížit
- b) nezáleží na tom
- c) nesmí křížit

## **6) při rýsování kótujeme od**

- a) kótujeme od největšího rozměru k nejmenšímu rozměru
- b) kótujeme od nejmenších rozměrů k největším rozměrům
- c) záleží na pracovníkovi, který výkres rýsuje

## **7) nejpřesnější způsob kótování je**

- a) řetězcové kótování
- b) kombinované kótování
- c) kótování od základny

## **8) při kótování průměrů se před číselnou hodnotu udává značka**

- a) R
- b) X
- c) Ø

## **9) výpočet hodnoty sklonu S je**

- a)  $S = H h / 2L$
- b)  $S = H h/L$
- c)  $S = h + H/L$

## **10) řezy označujeme písmeny**

- a) začátečními písmeny malé abecedy
- b) začátečními písmeny velké abecedy
- c) začátečními písmeny malé i velké abecedy

## **11) uloţení s vůlí je, kdyţ**

- a) hřídel je menší než díra
- b) díra je větší než hřídel
- c) nezáleží na velikosti díry a hřídele

## **12) kolik stupňů přesnosti IT má lícovací soustava**

- a) 17
- b) 21
- c) 20

## **13) horní mezní rozměr je**

- a) největší dovolený rozměr
- b) nejmenší dovolený rozměr
- c) jmenovitý rozměr

## **14) tolerance je vţdy číslo**

- a) záporné
- b) desetinné
- c) kladné

## **15) co znamená velké písmeno H u lícovací značky Ø 50 H 8 / f 7**

- a) stupeň přesnosti díry
- b) stupeň přesnosti hřídele
- c) poloha tolerančního pole díry vzhledem k nulové čáře

## **16) tolerance přímosti se značí**

- a) X
- b)  $-$
- c)  $=$

## **17) který údaj je povinný k zapsání v popisovém poli**

- a) měřítko
- b) název výkresu
- c) počet listů

## **18) jak se značí střední aritmetická úchylka drsnosti povrchu**

- a) Ra
- b) Rb
- c) Rc

## **19) značka drsnosti se kreslí**

- a) tlustou plnou čarou
- b) tenkou plnou čarou
- c) tlustou přerušovanou čarou

## **20) na výrobní výkres kreslíme tuţkou o tvrdosti číslo**

- a) 3
- b) 1
- c) 2

# **Správné řešení:**

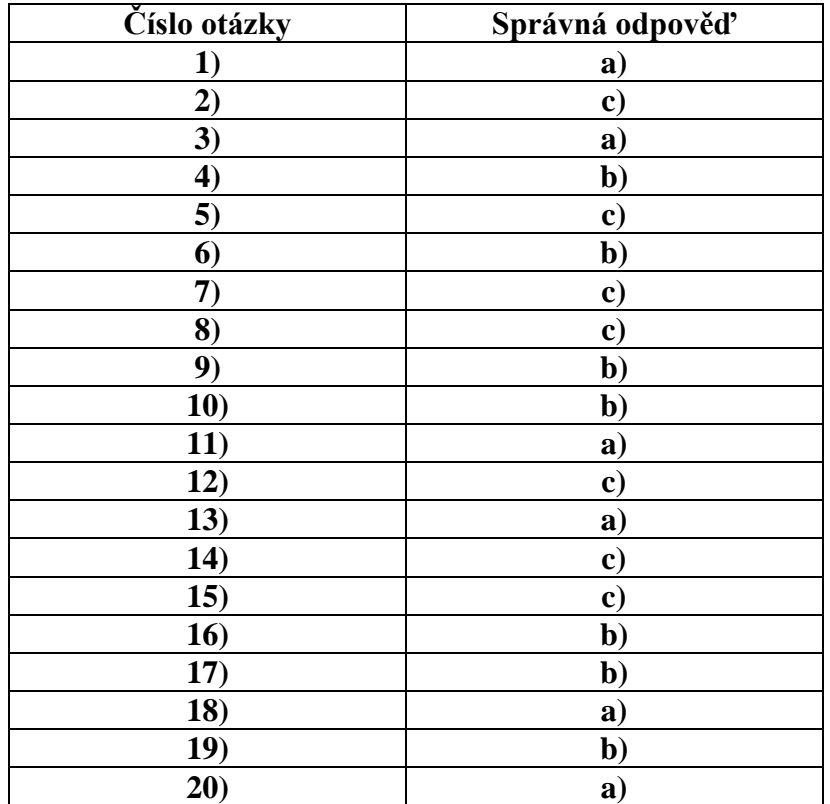

# **HODNOCENÍ VĚDOMOSTNÍHO TESTU:**

Za každou správnou odpověď si započtěte 1 bod, za chybnou odpověď 0 bodů. Součtem získaných bodů získáte své hodnocení:

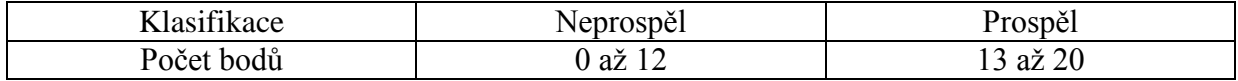

# **GLOSÁŘ**

**Americké promítání (ISO A) -** objekt leží pro pozorovatele za průmětnami.

**ČSN** – Česká státní norma

**Drsnost povrchu** - část geometrických nerovností s poměrně malou vzdáleností sousedních nerovností, způsobené obráběcím nástrojem.

**EN** – evropská norma

**Evropské promítání (ISO E)** – objekt leží mezi pozorovatelem a průmětnou.

**ISO** (International Organization for Standardization) – mezinárodní norma

**Kóta** - číselné vyjádření příslušných měrných jednotek graficky zobrazených na technickém výkresu. Spolu s čarami, značkami a poznámkami je umisťujeme tak, aby příslušný prvek byl jednoznačně určen.

Lícování - je v technickém kreslení předepsání rozměrů dvou volných konstrukčních částí daného předmětu tak, aby tyto části vůči sobě měly předepsaný vztah.

**Norma** - je předpis, ve kterém je uvedeno, jak má strojní součást vypadat a jaké má mít vlastnosti (např. tvar, rozměr, materiál, povrchová úprava apod.)

**Promítání –** zobrazení objektu.

**Půdorys, nárys, bokorys** – plochy, na kterých se předmět promítá, nazýváme hlavní průmětny.

**Tolerance** - V technickém použití znamená přípustnou odchylku od ideálního rozměru (hodnoty).

**Toleranční pole** -. rozsah přípustné odchylky v kladném (větší než správná hodnota) a v záporném smyslu (menší).

**Výkres součásti** – výkres zobrazující jednotlivou součást v normalizovaném měřítku a obsahující všechny údaje potřebné k úplnému určení součásti pro výrobu.

**Výrobní výkres** – výkres, který je obecně tvořený podle originálu a který obsahuje všechny údaje potřebné pro výrobu.

# **POUŢITÁ LITERATURA**

- (1) Leinveber, Jan Švercl, Josef: Technické kreslení, technická dokumentace pro studijní a učební obory SOU, ALBRA, Úvaly 2003
- (2) Vávra, Pavel Leinveber Leinveber, Jan: Strojnické tabulky, ALBRA, Úvaly 2003
- (3) Drastík, František: Technické kreslení podle mezinárodních norem I., Montanex, Ostrava 2004
- (4) <http://eduka.spaco.cz/wp-content/4-kotovani-na-strojnickych-vykresech-2cast.pdf>
- (5) <http://javvi.webzdarma.cz/web%20TK/uvod%20do%20TK%20I.htm>
- (6) <http://www.fbi.vsb.cz/shared/uploadedfiles/fbi/kresleni.pdf>
- (7) <http://www.fbi.vsb.cz/shared/uploadedfiles/fbi/presnost.pdf>

# **PŘÍLOHY**

1. Ukázka výrobního výkresu

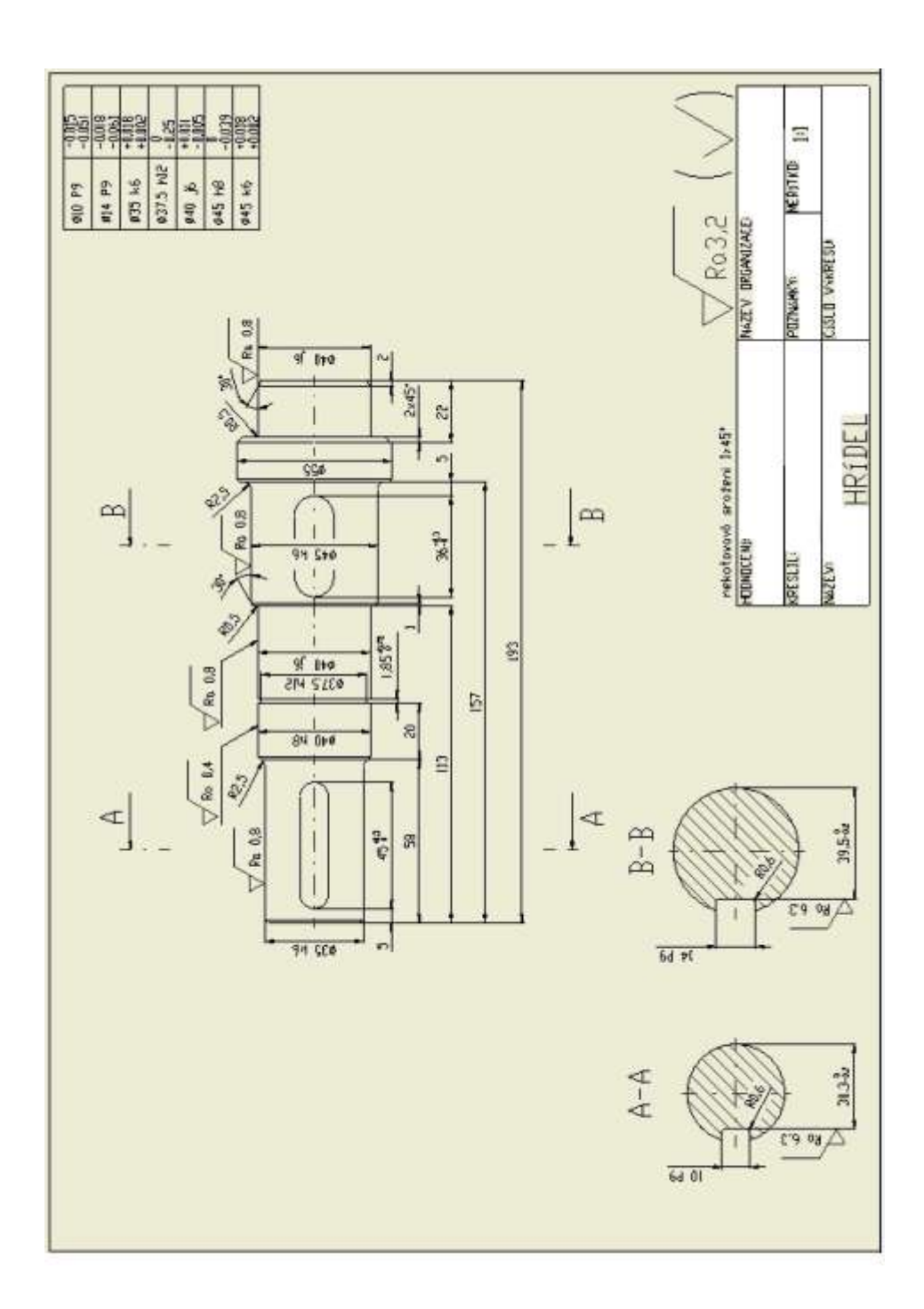

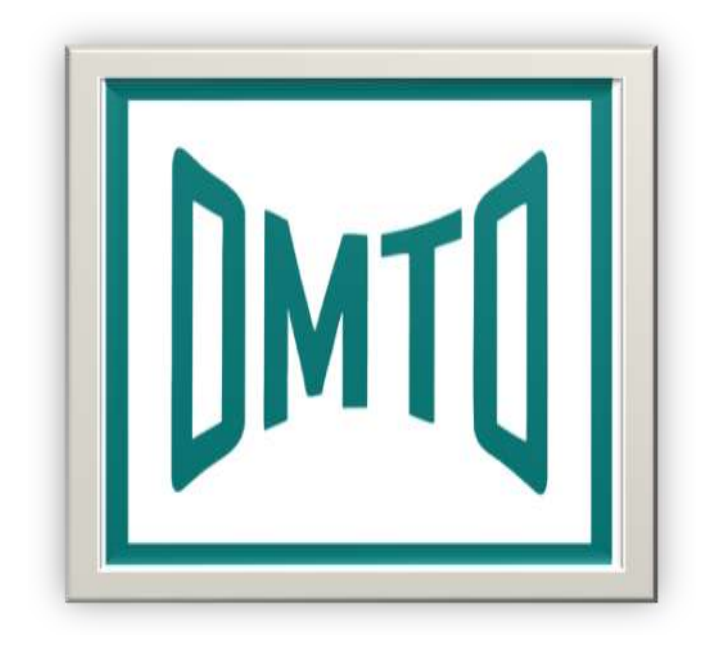

Učební text vznikl v rámci projektu "Obnova a modernizace technických oborů v Olomouckém kraji", registrační číslo CZ.1.07/1.1.04/02.0071, operační program Vzdělávání pro konkurenceschopnost, oblast podpory Zvyšování kvality ve vzdělávání, termín realizace 1. 3. 2010 – 30. 11. 2011. Projekt byl spolufinancován Evropským sociálním fondem a státním rozpočtem ČR.

Autor učebního textu: Ing. Robert Lubina

Partneři projektu:

- Střední škola polytechnická, Olomouc, Rooseveltova 79
- Střední odborná škola Jeseník a Střední odborné učiliště strojírenské a stavební, Dukelská, 1240/27, Jeseník
- Střední odborná škola a Střední odborné učiliště Uničov, Moravské nám. 681
- Střední odborná škola průmyslová a Střední odborné učiliště strojírenské, Prostějov, Lidická 4
- Střední odborná škola technická, Přerov, Kouřílkova 8
- Střední odborná škola a Střední odborné učiliště, Šumperk, G. Krátkého 30
- Střední odborná škola průmyslová, Hranice, Studentská 1384
- Střední odborné učiliště stavební Prostějov, Fanderlíkova 25
- Střední odborná škola železniční, stavební a památkové péče a Střední odborné učiliště, Šumperk, Bulharská 372/8
- Úřad práce Olomouc
- Magistrát města Olomouce, školský odbor